# Int. Spielberichtbogen

Anwendung bei der Deutschen Meisterschaft Offene Klasse ab Spieljahr 2019-2020

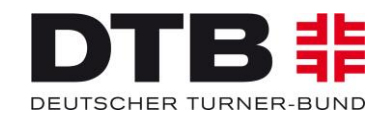

12.05.2024 V3 2025 Int. Spielberichtbogen – Kurs 1

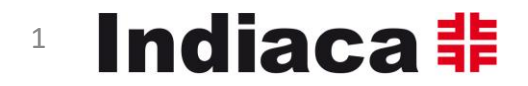

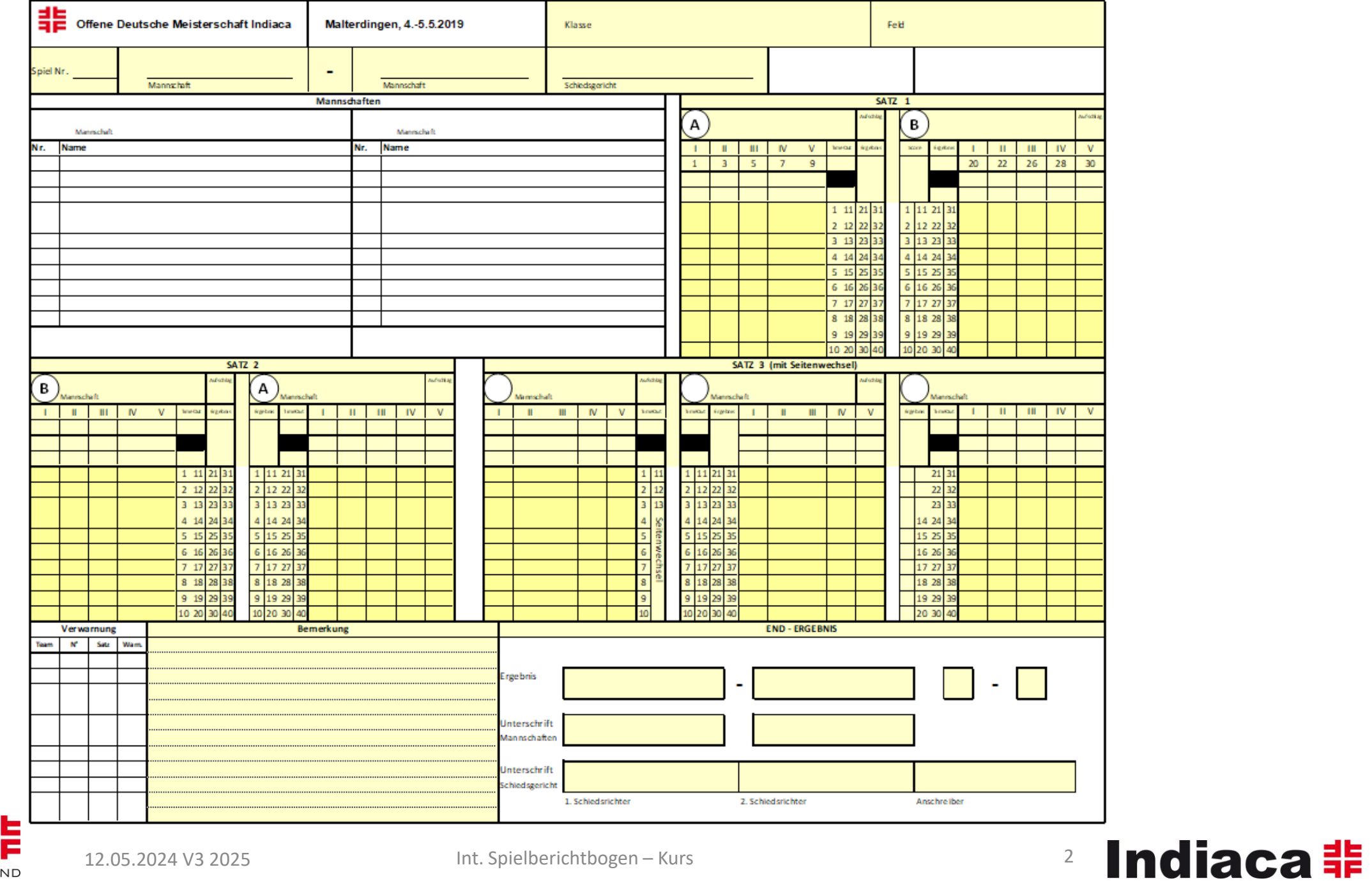

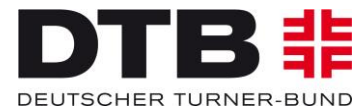

### Scoresheet gibt an:

- Spielklasse, Feld, Spielnummer, Mannschaften, Schiedsrichter
- Pro Satz:
	- Mannschaftsname sowie "A", "B"
	- Aufstellung
	- Auswechslungen
	- Wer macht welchen Punkt?
	- Wer hat Aufschlag?
	- Auszeiten
	- Ergebnis
	- Aufstellung und Punktestand zu jed Zeitpunkt eines Spiels

- Bemerkungen Endergebnis Unterschriften

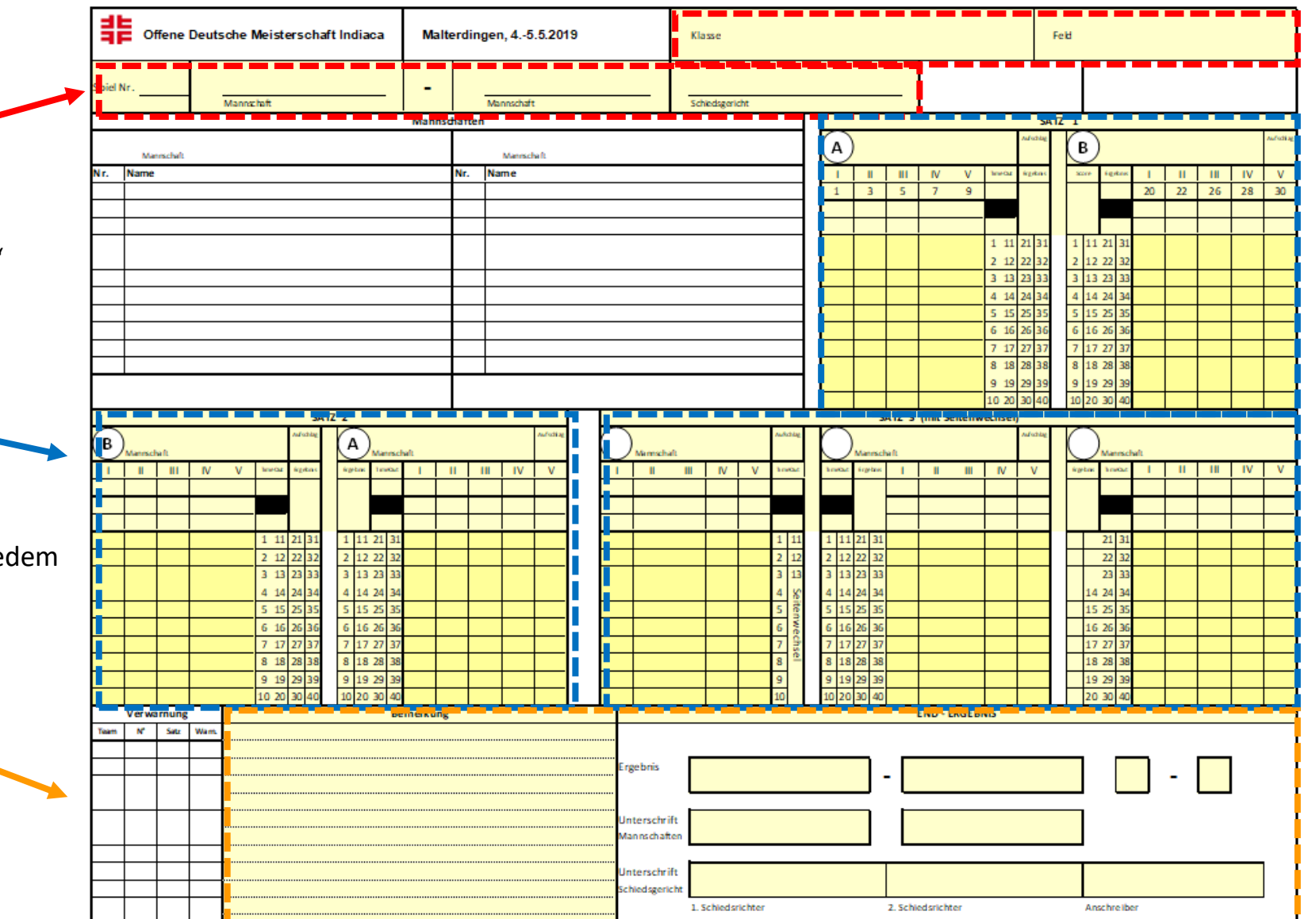

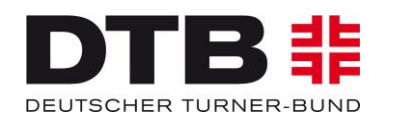

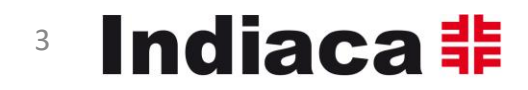

Von der Turnierleitung wird eingetragen:

- Spielklasse, Feldnummer, Spielnummer, Mannschaften, Schiedsgericht
- Mannschaften End-Ergebnis

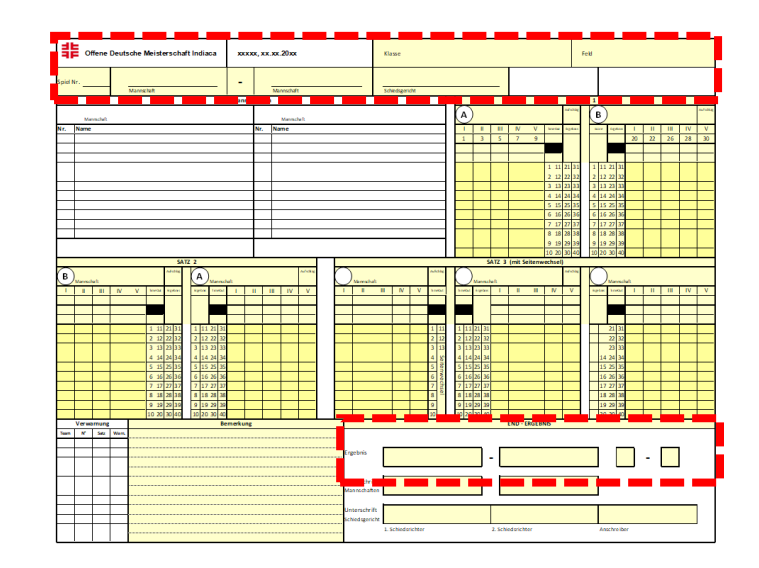

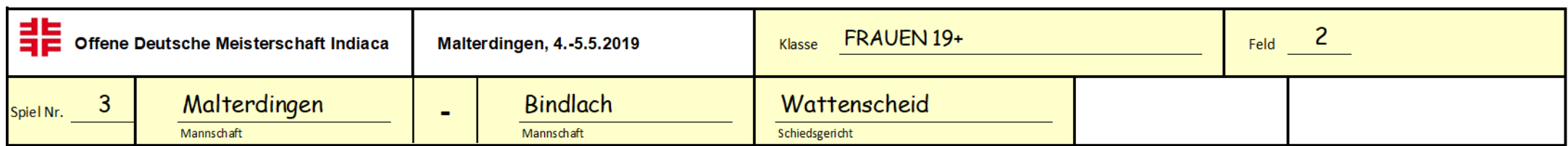

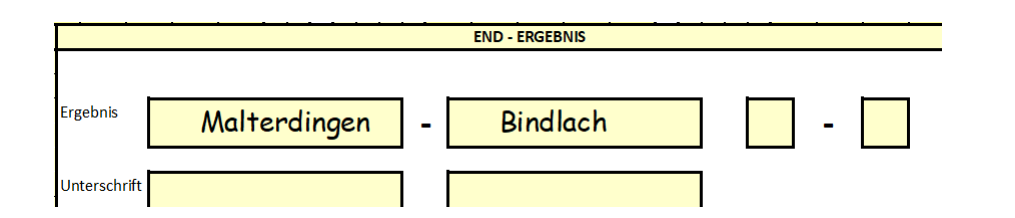

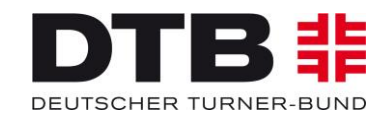

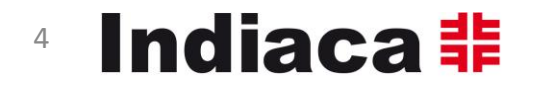

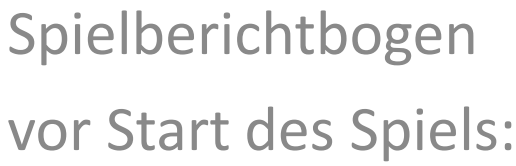

B非

DT

П

DEUTSCHER TURNER-BUND

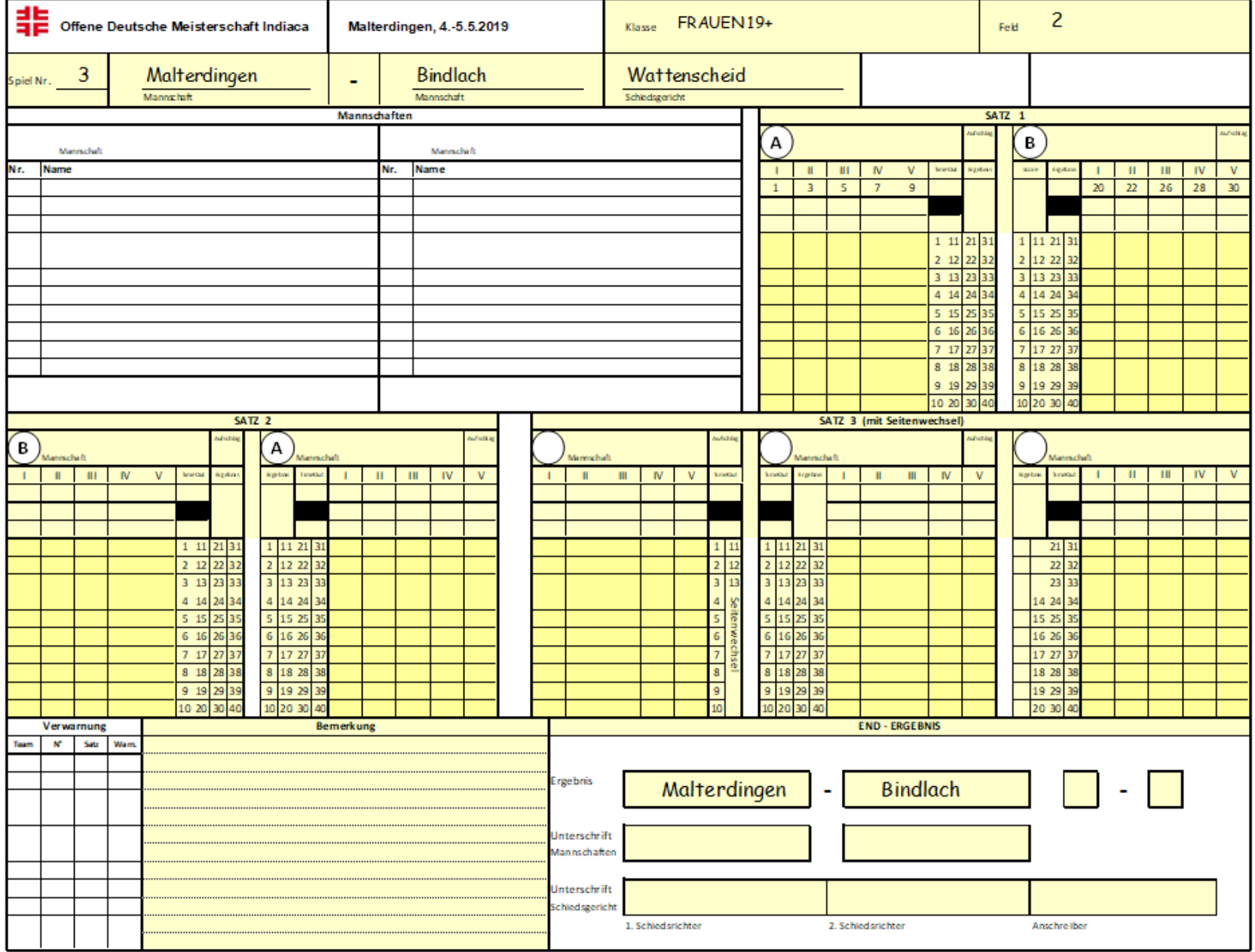

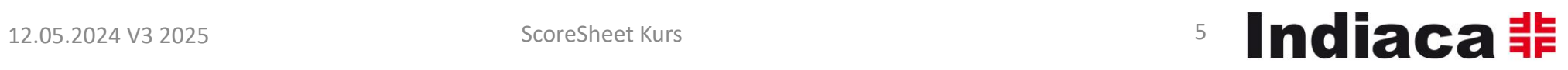

### Zuweisung "Team A" und "Team B"

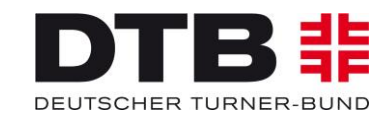

12.05.2024 V3 2025 ScoreSheet Kurs 6

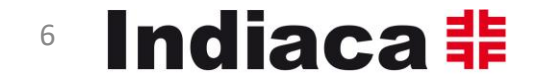

- L = Linienrichter
- R1 = 1. Schiedsrichter
- R2 = 2. Schiedsrichter
- S = Anschreiber

### Startaufstellung:

#### Nach Auslosung und Seitenwahl:

Team A = Mannschaft links vom Anschreiber

Team B = Mannschaft rechts vom Anschreiber

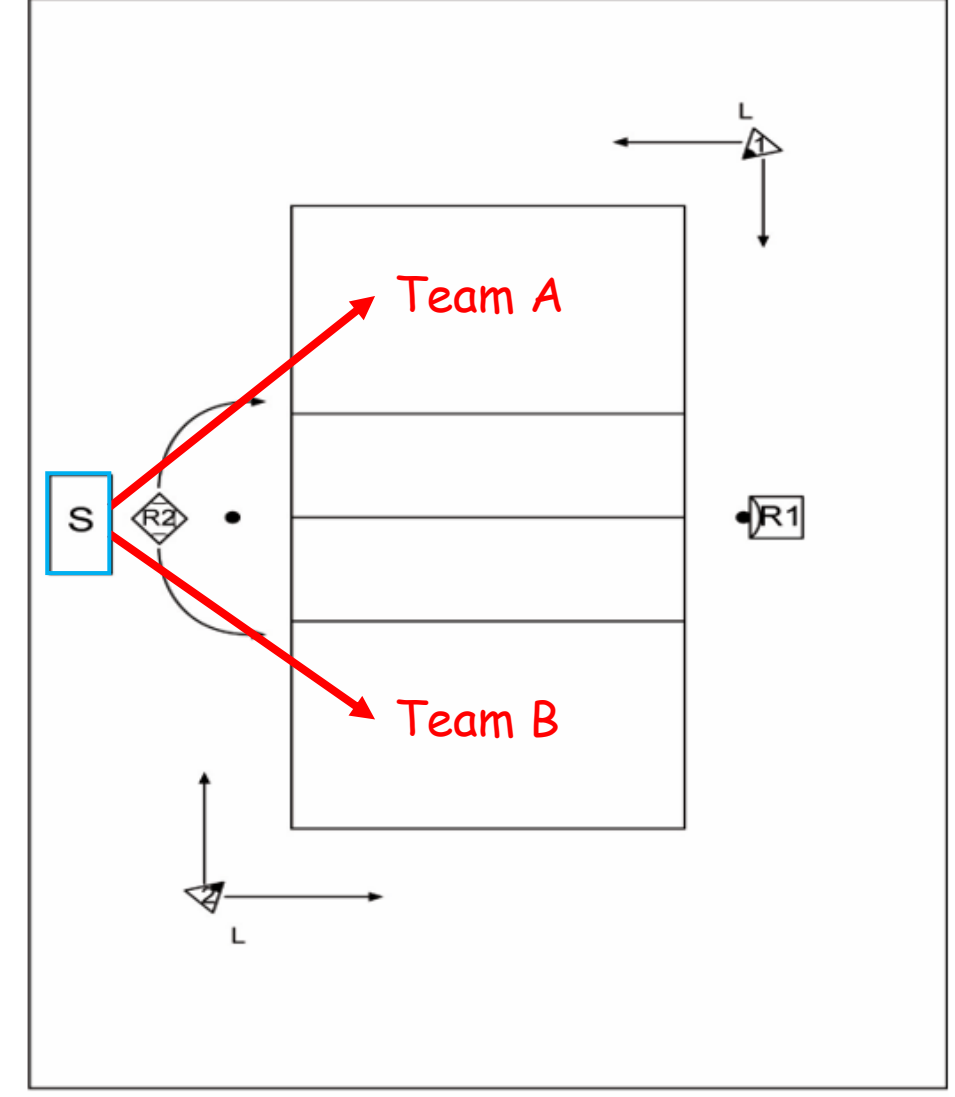

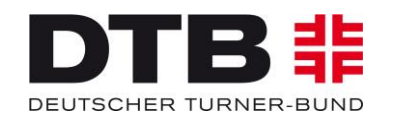

12.05.2024 V3 2025 ScoreSheet Kurs 7

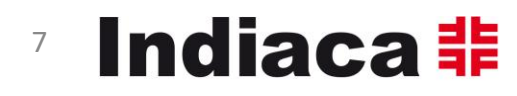

### Mannschaftsnamen Team A und B und jeweilige Aufstellung eintragen

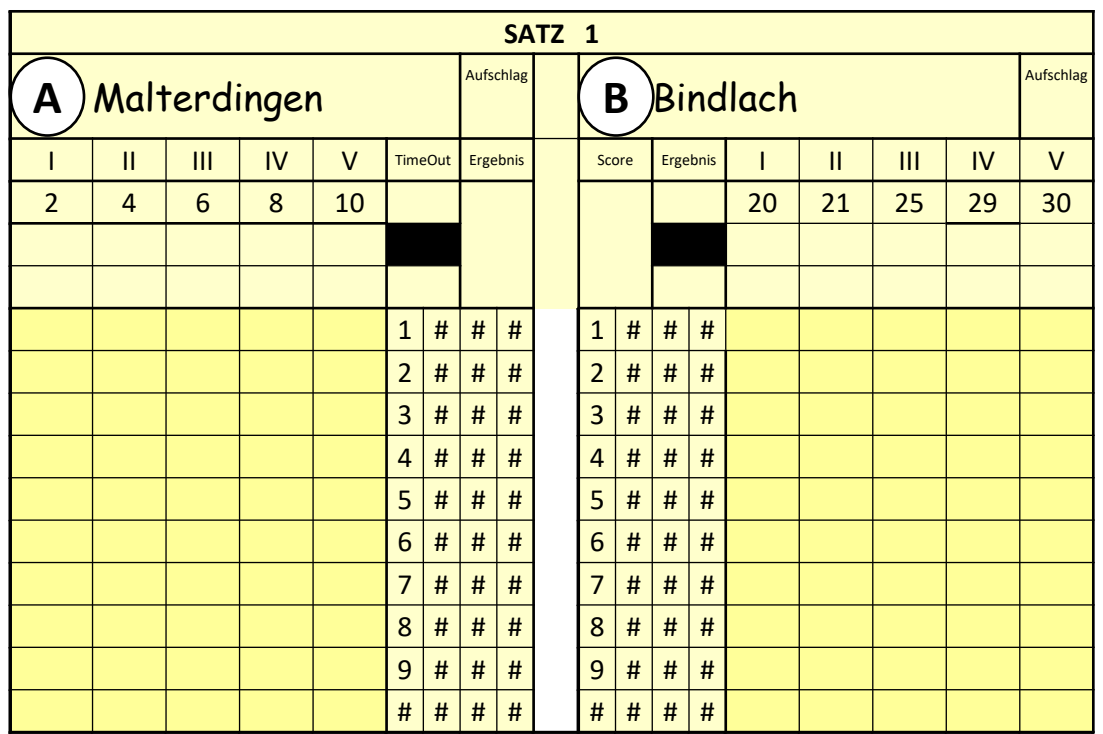

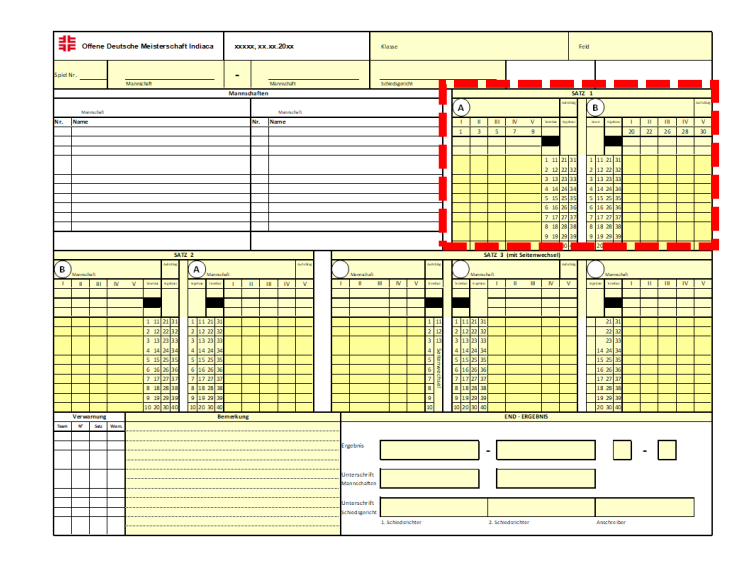

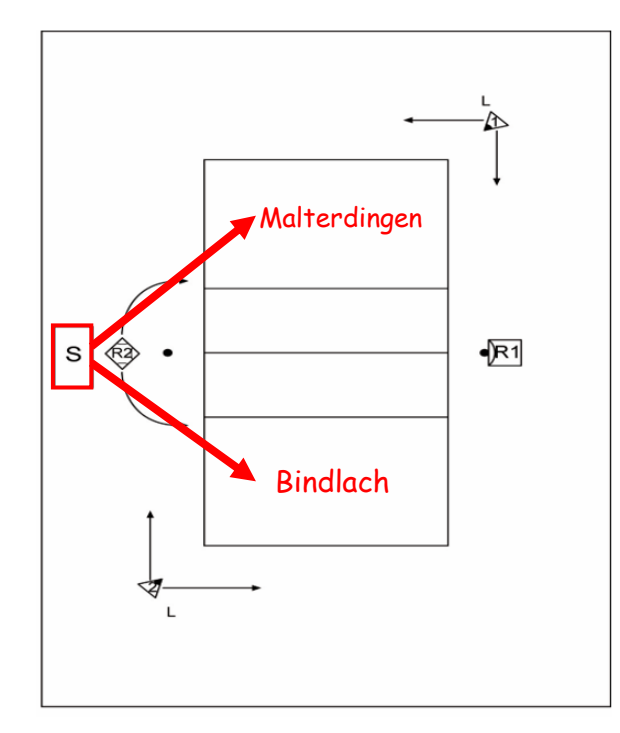

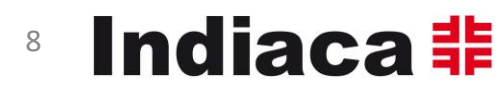

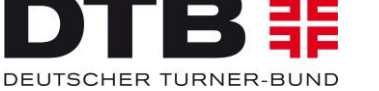

### Spielablauf dokumentieren

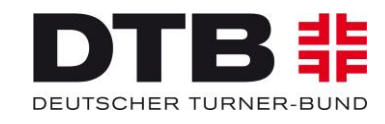

12.05.2024 V3 2025 ScoreSheet Kurs 9

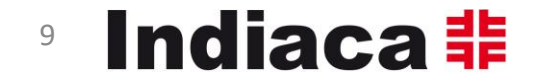

1. Aufschlagendes Team (**x**) und Aufschlagsrecht eintragen

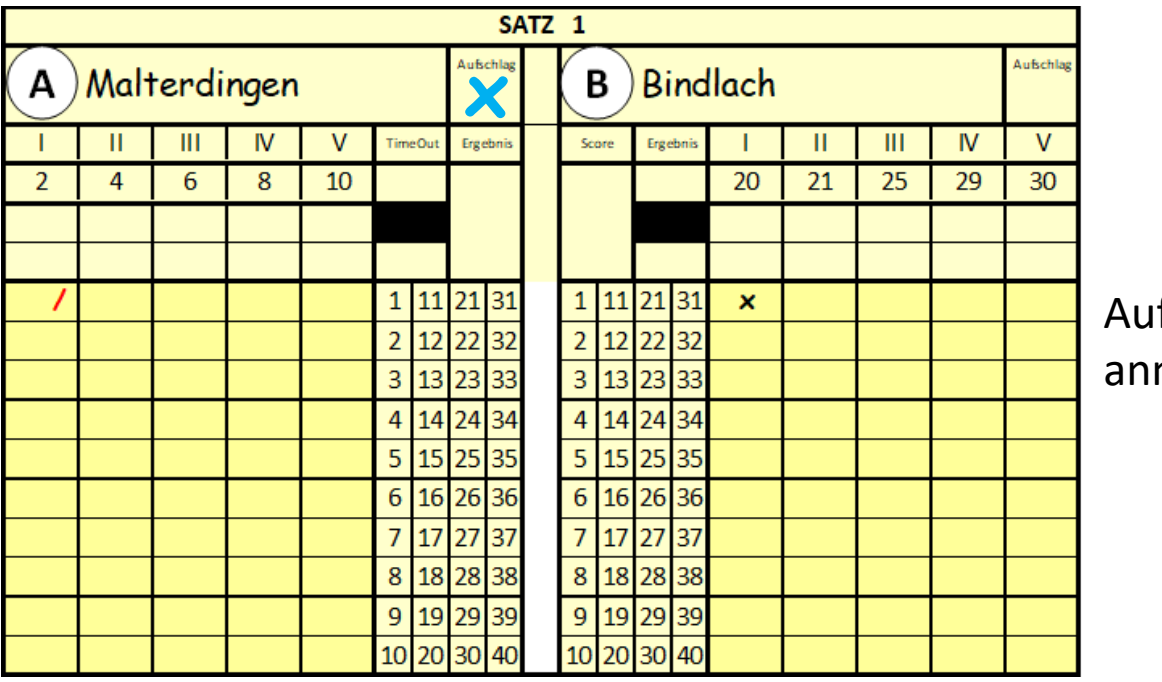

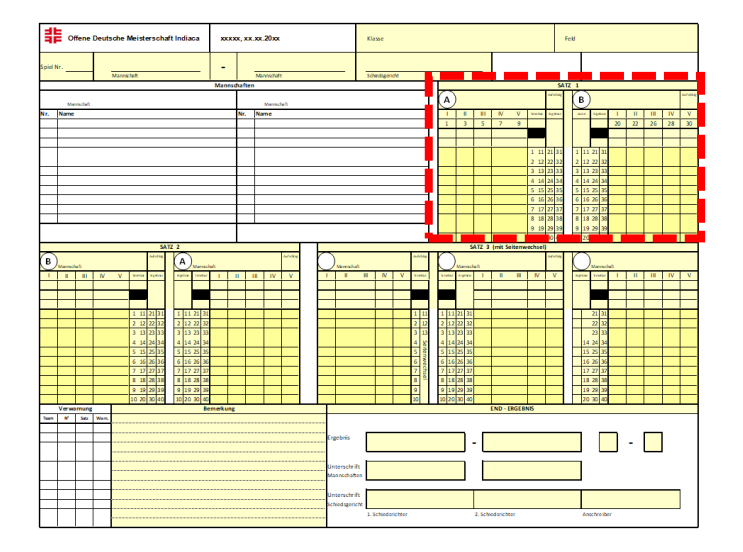

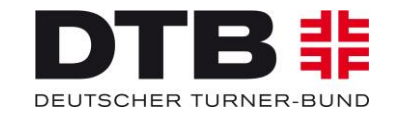

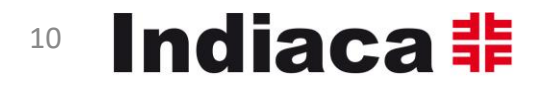

Aufschlagsrecht: **/** annehmendes Team: **X**

2. jeden erzielten Punkt abstreichen erzielte Punkte eintragen

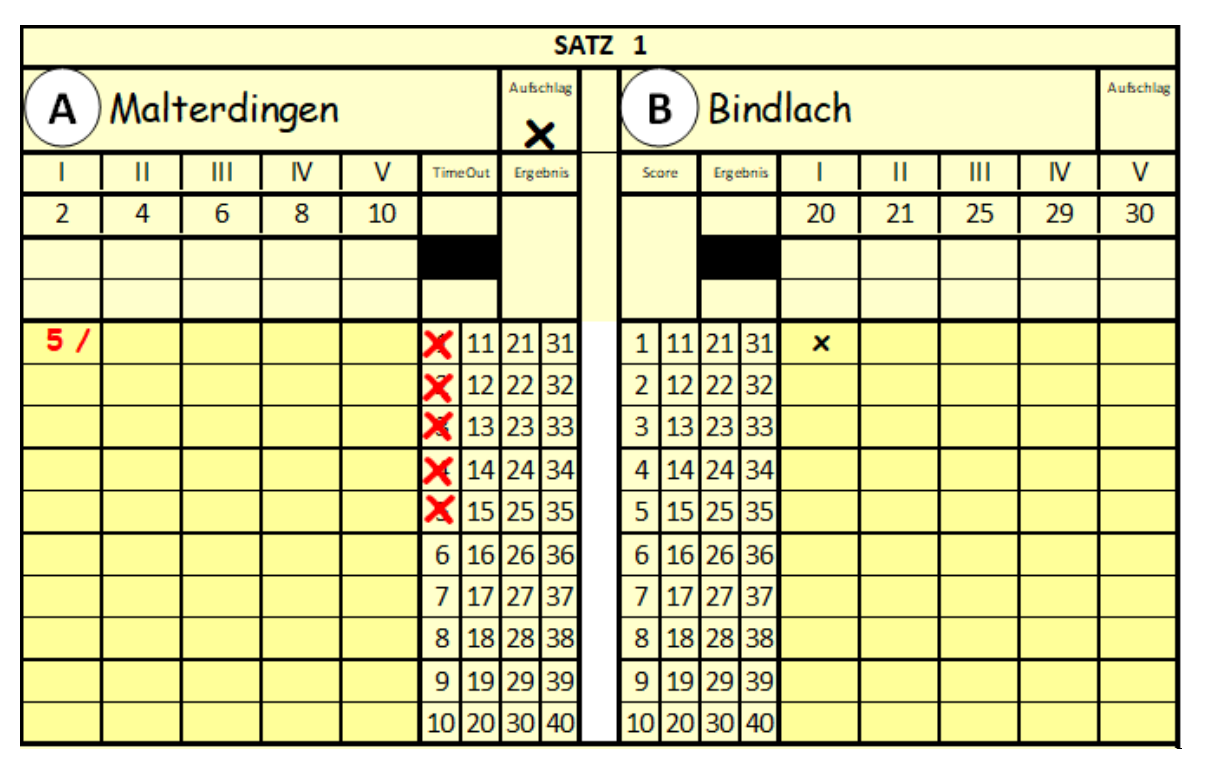

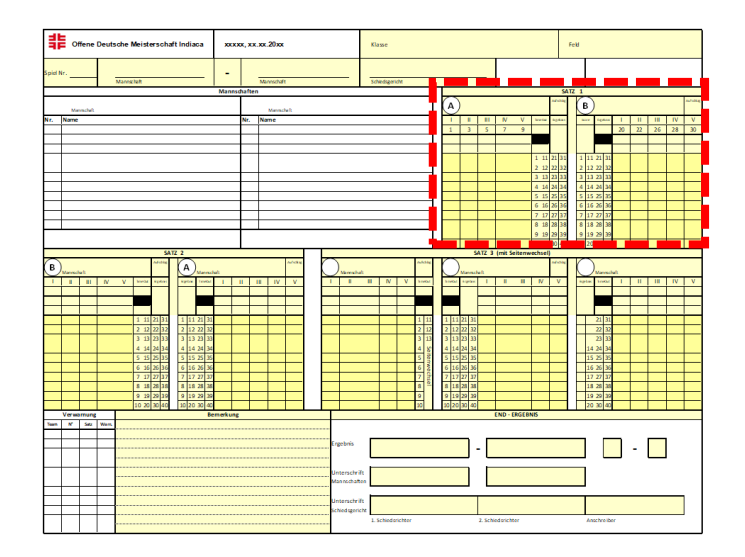

Aufschlag-Wechsel zu Mannschaft B

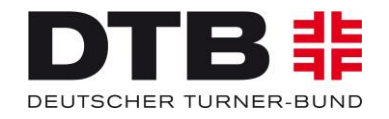

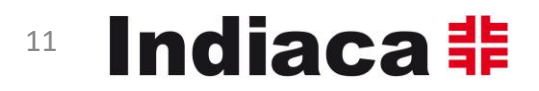

3. Aufschlagsrecht Mannschaft B ("/") eintragen jeden erzielten Punkt abstreichen erzielte Punkte eintragen

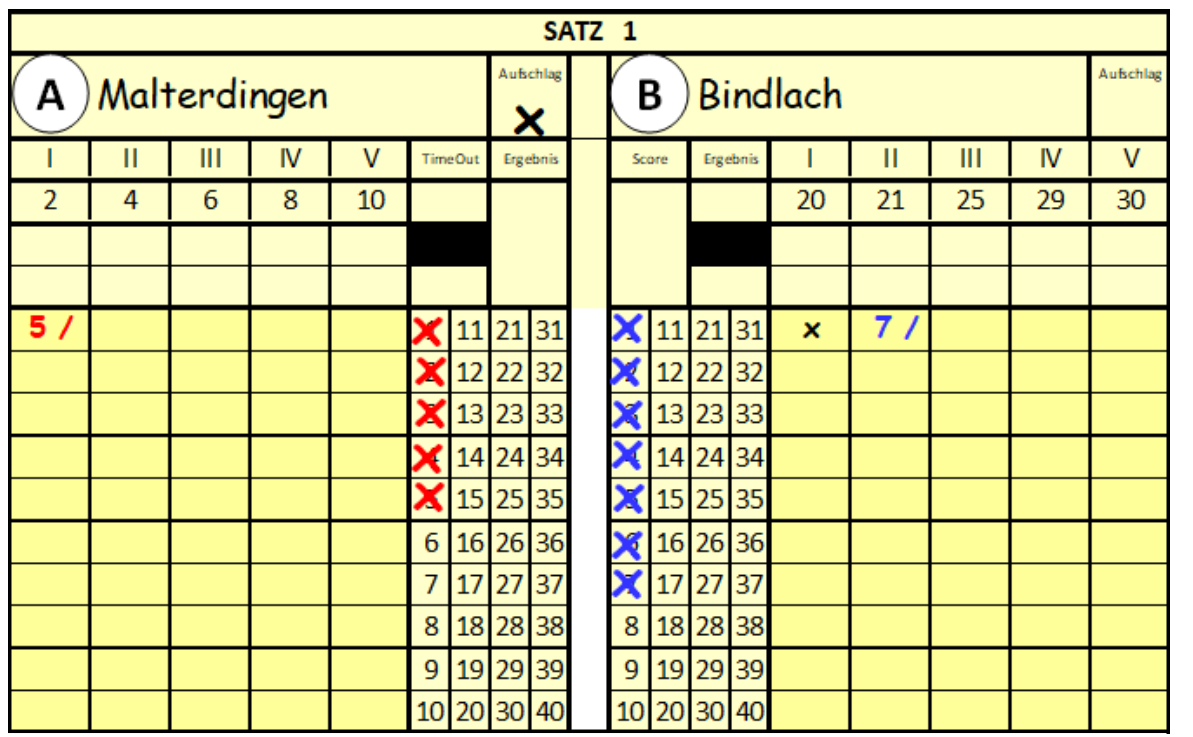

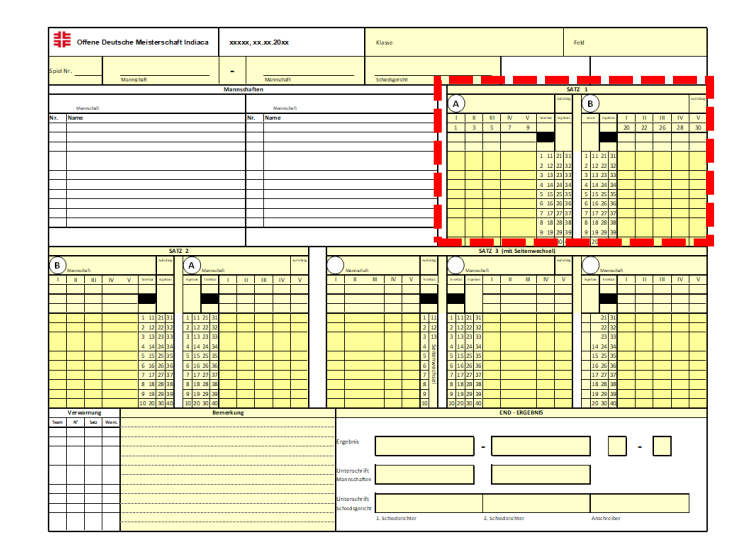

Aufschlag-Wechsel zu Mannschaft A

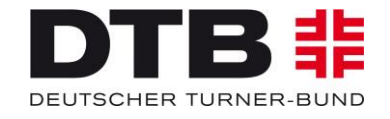

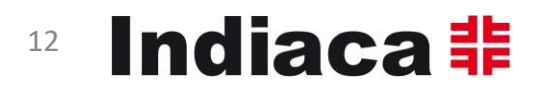

4. Aufschlagsrecht Mannschaft A ("/") eintragen jeden erzielten Punkt abstreichen erzielte Punkte eintragen

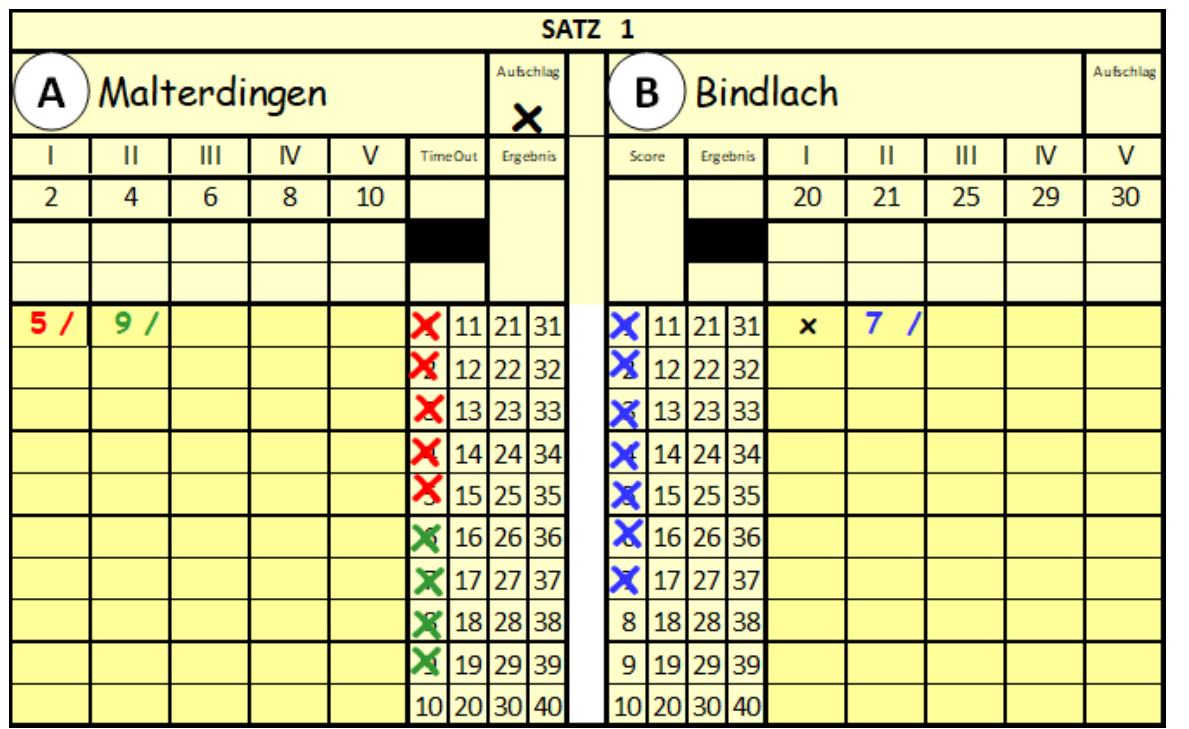

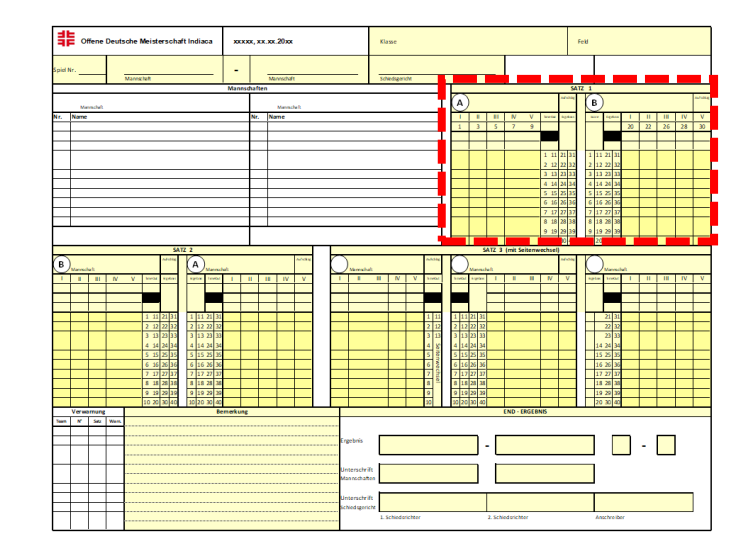

Aufschlag-Wechsel zu Mannschaft B

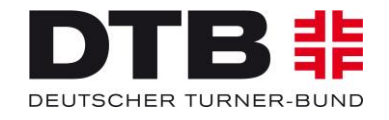

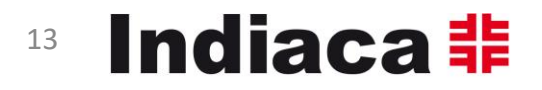

5. Aufschlagsrecht Mannschaft B ("/") eintragen jeden erzielten Punkte abstreichen erzielte Punkte eintragen

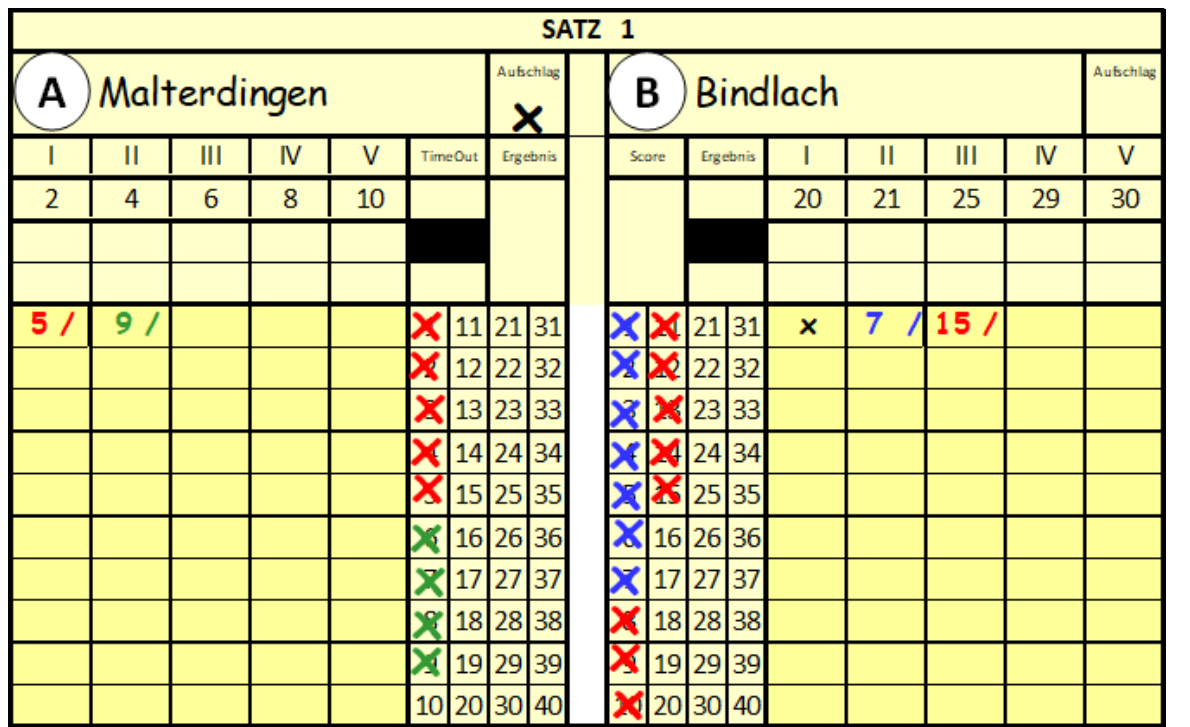

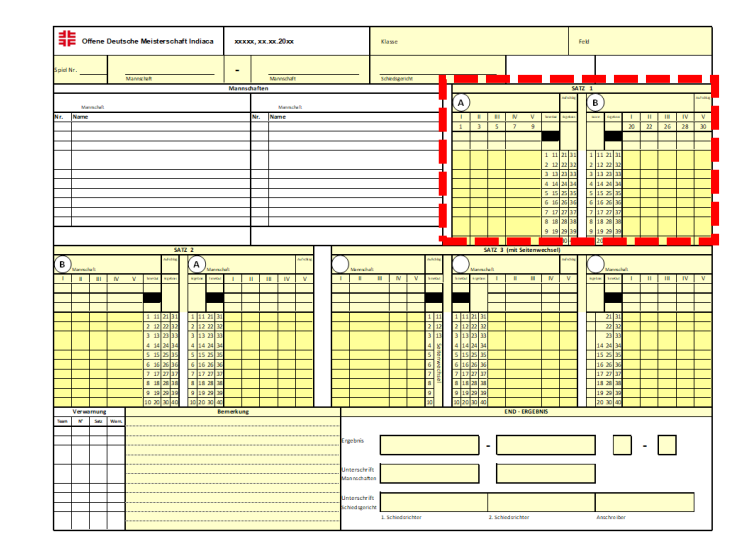

Aufschlag-Wechsel zu Mannschaft A

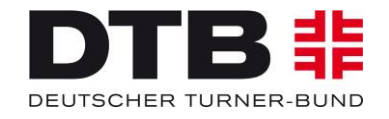

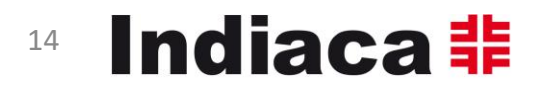

5. Aufschlagsrecht Mannschaft B ("/") eintragen jeden erzielten Punkte abstreichen erzielte Punkte eintragen

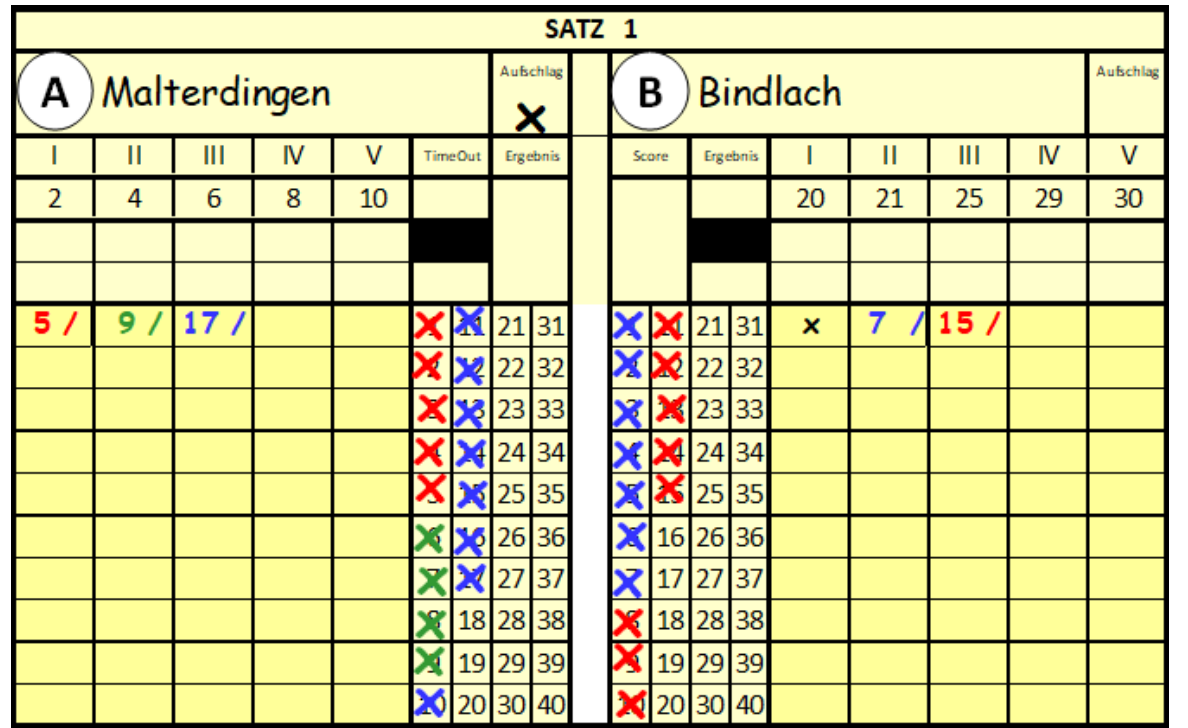

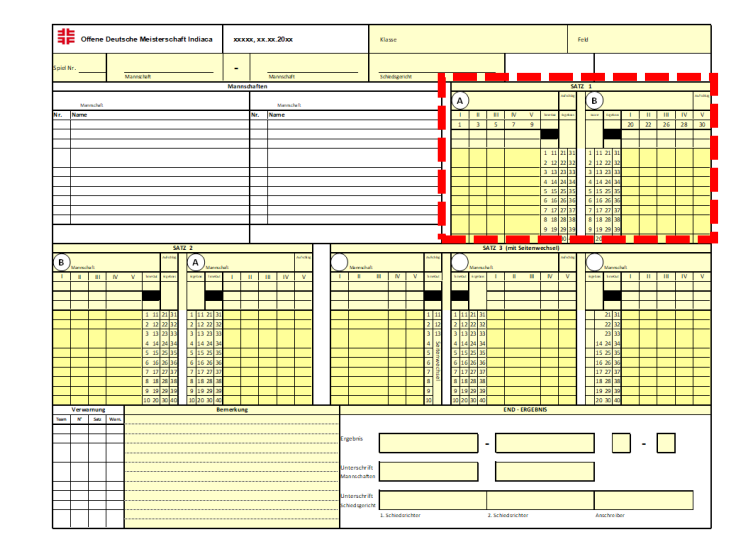

Aufschlag-Wechsel zu Mannschaft B

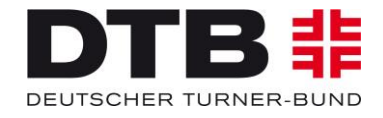

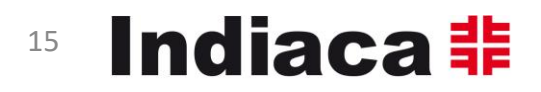

5. Aufschlagsrecht Mannschaft B ("/") eintragen jeden erzielten Punkte abstreichen erzielte Punkte eintragen

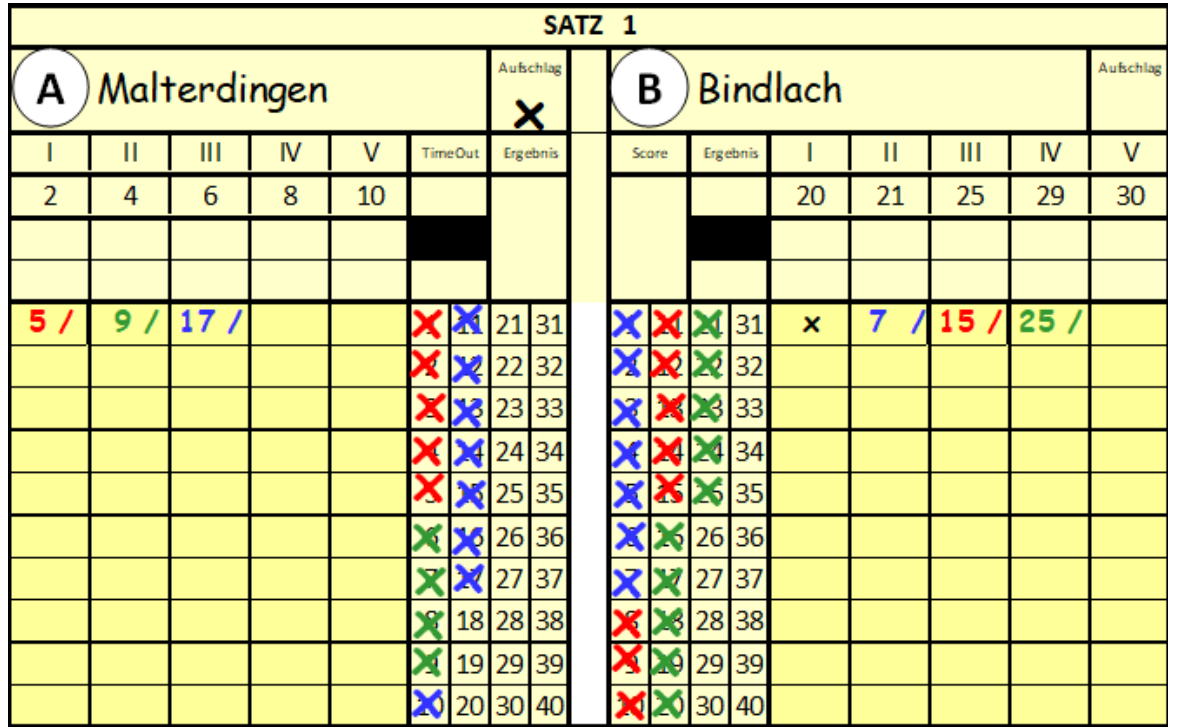

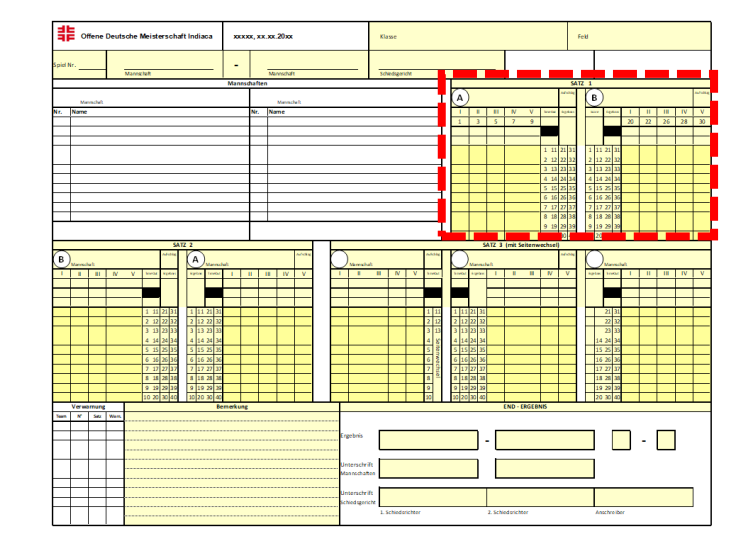

Satz beendet

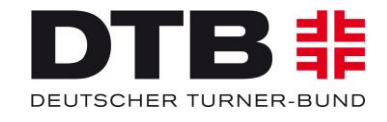

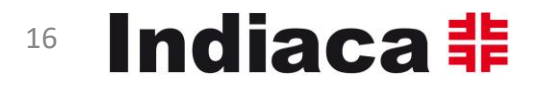

#### 6. Ergebnis des Satzes eintragen

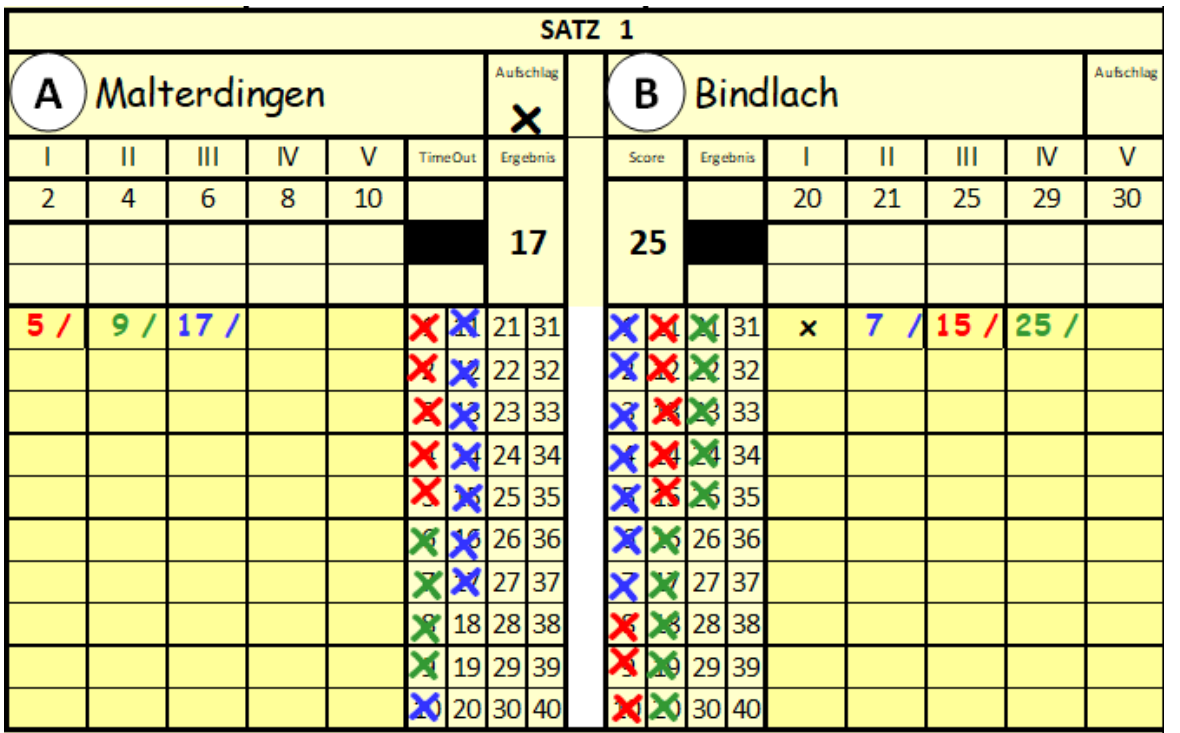

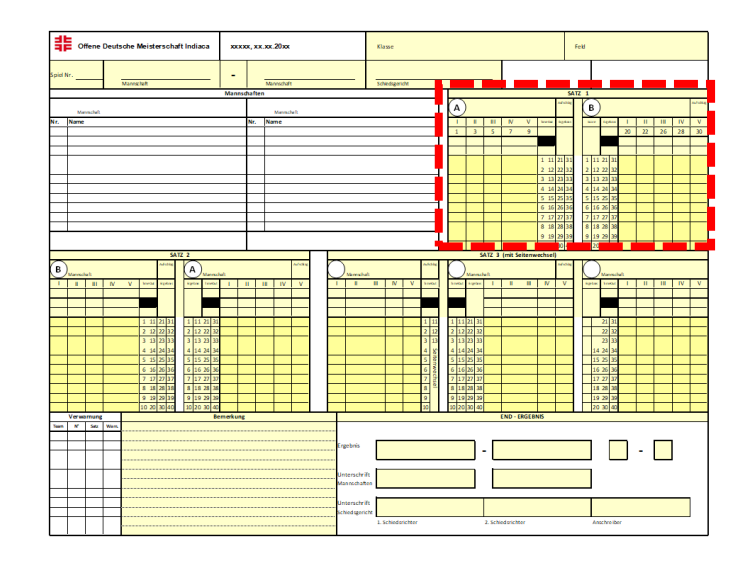

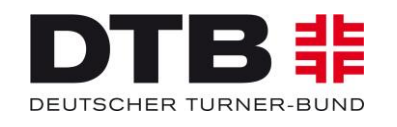

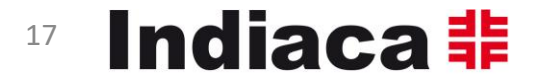

### 7. Für den 2. Satz genauso verfahren

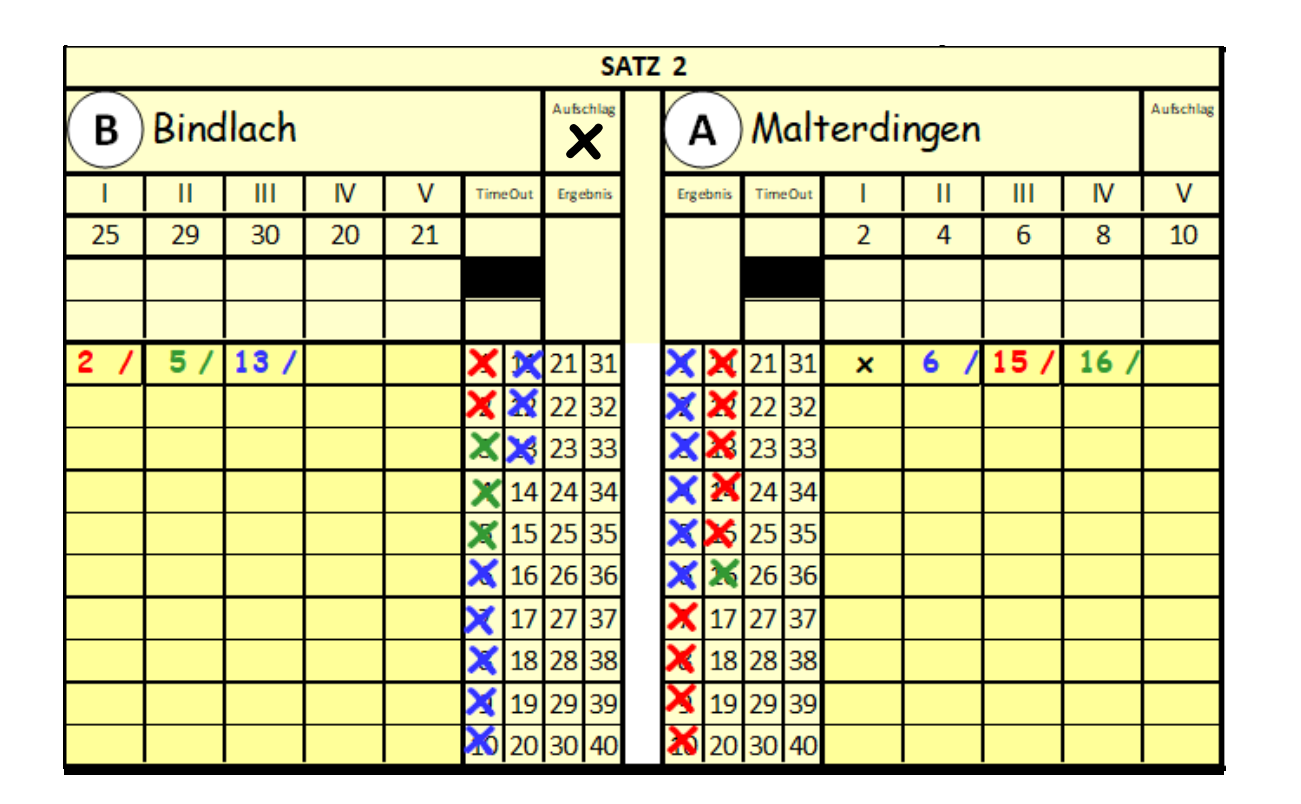

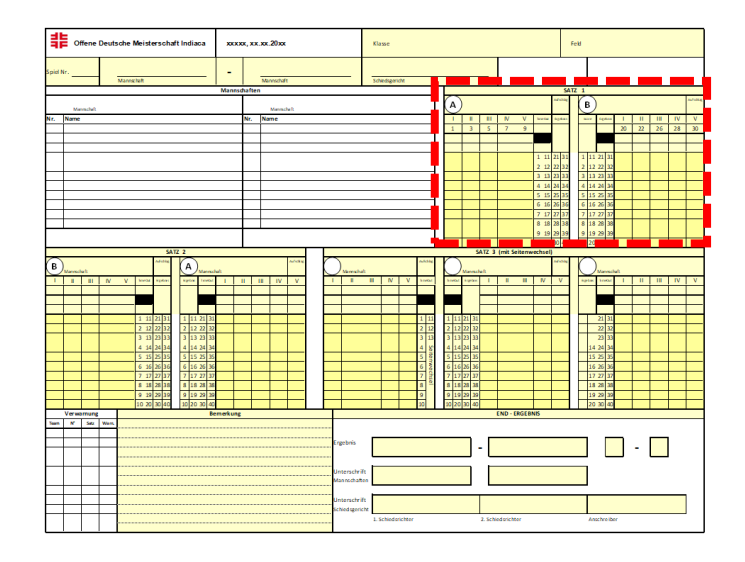

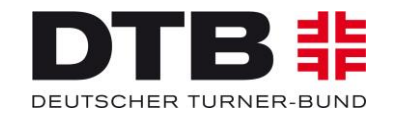

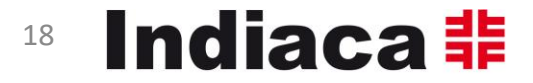

### 7. Für den 2. Satz genauso verfahren

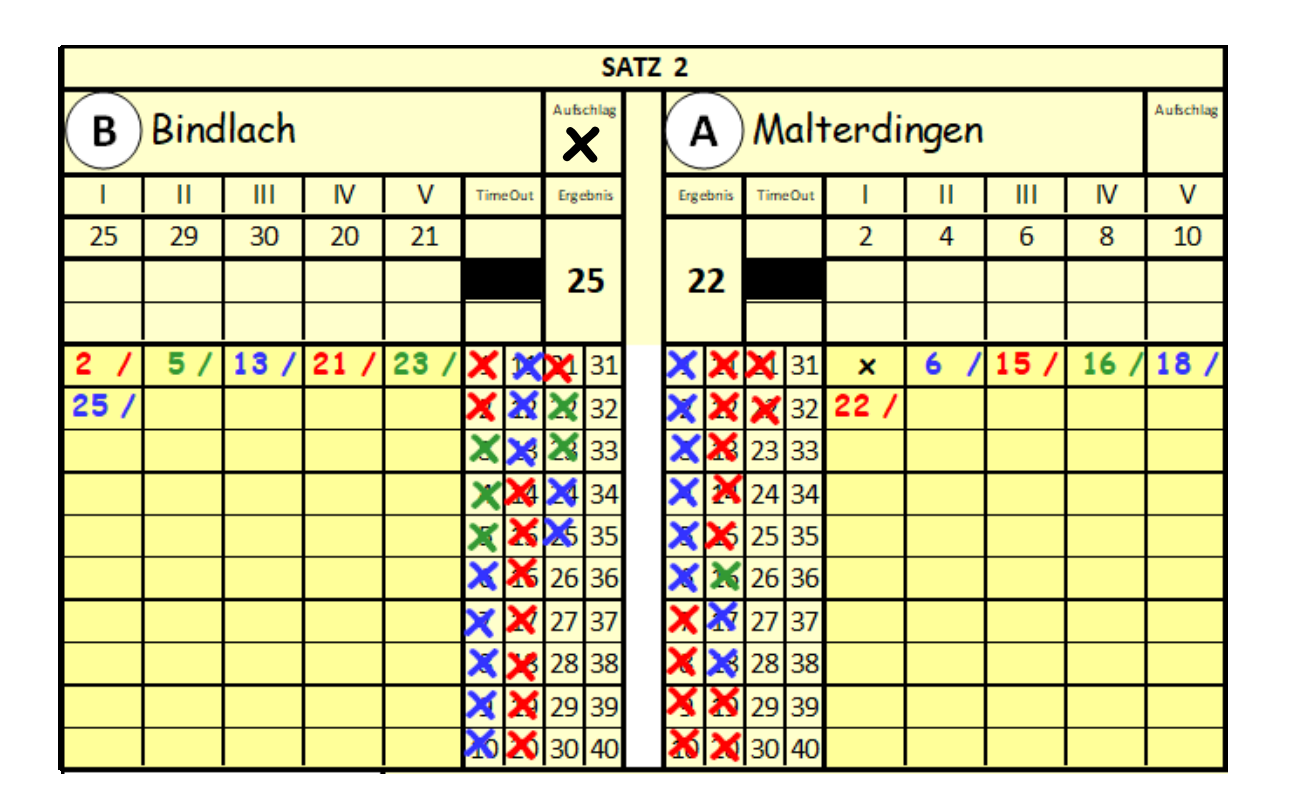

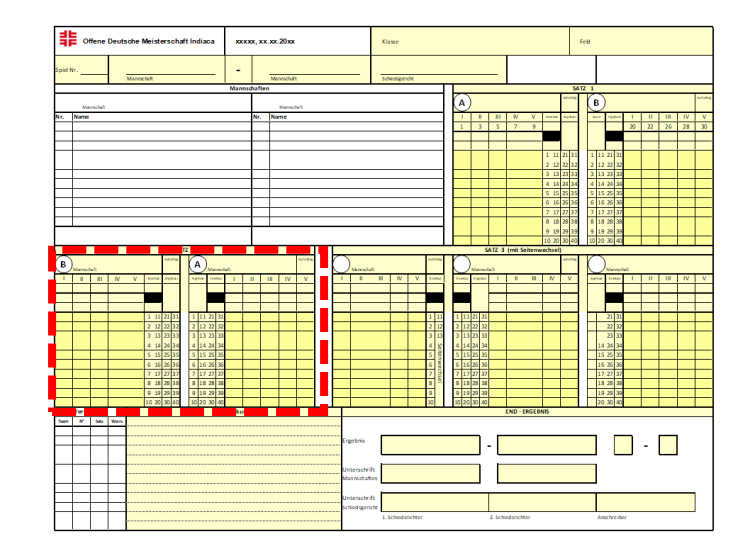

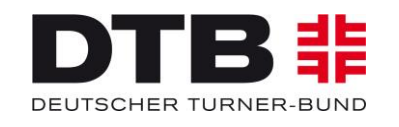

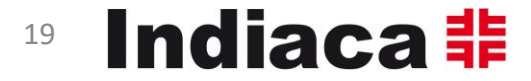

### 8. Endergebnis eintragen Unterschriften einholen

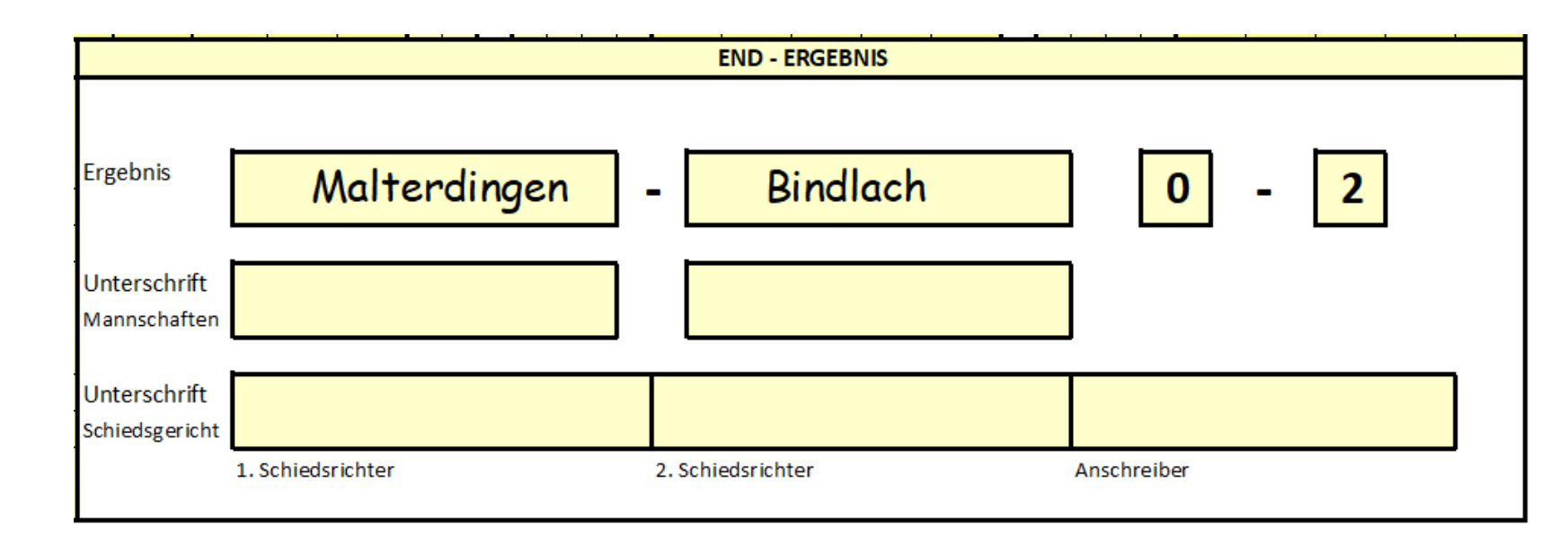

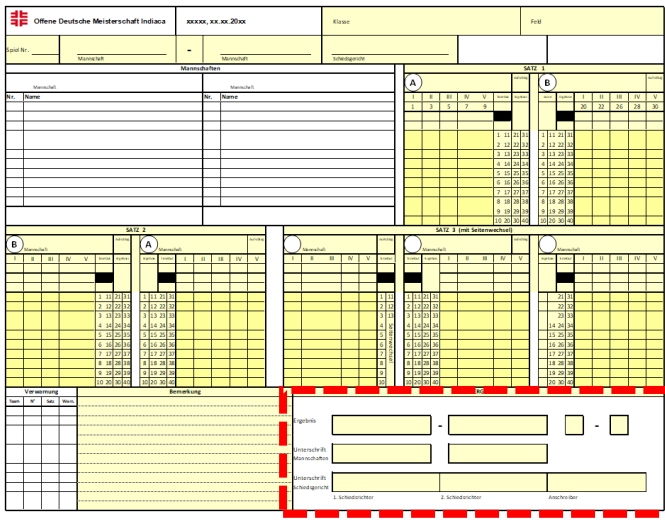

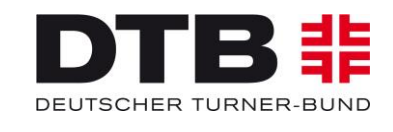

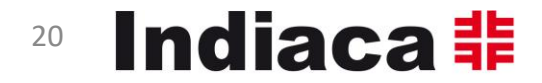

### Auswechslung, Auszeit, Bemerkungen, …

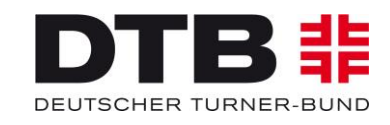

12.05.2024 V3 2025 ScoreSheet Kurs 21

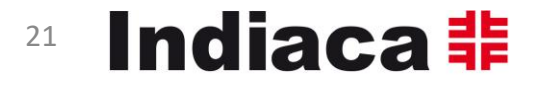

### Auswechslung (**55**) dokumentieren

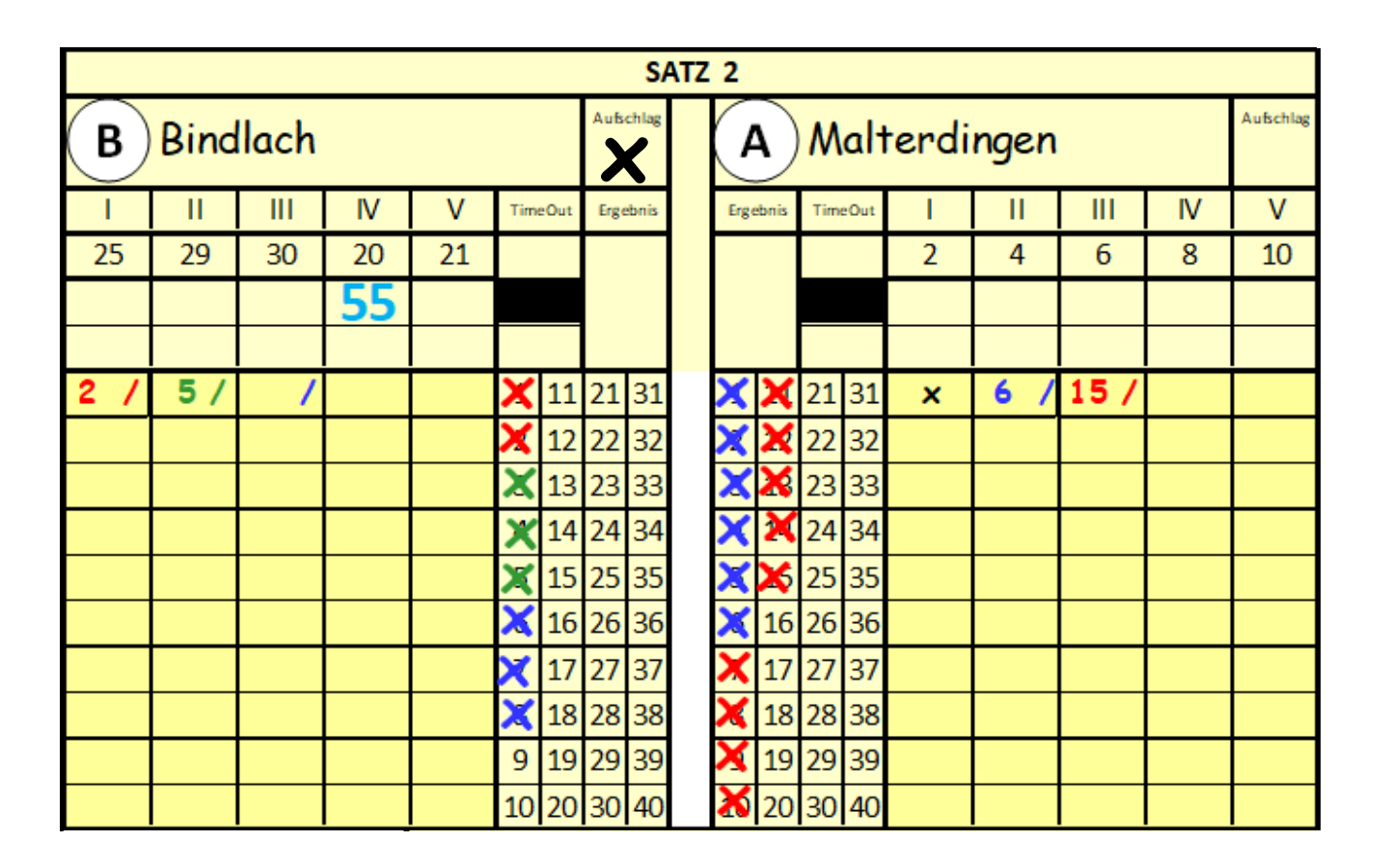

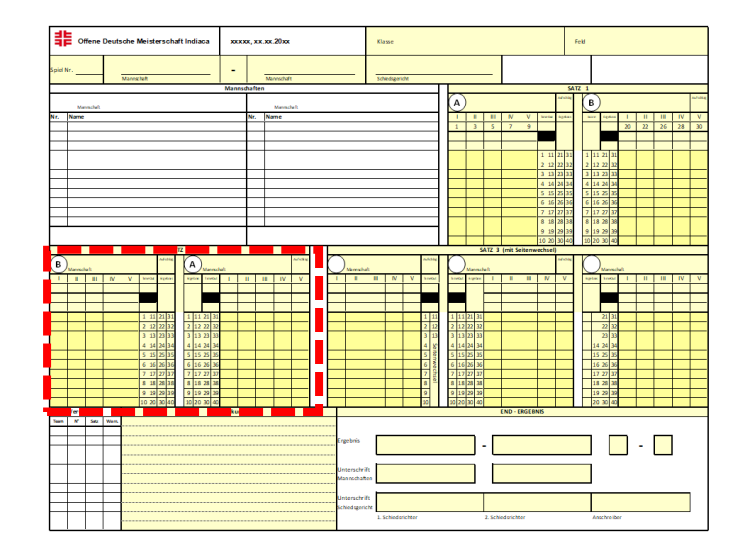

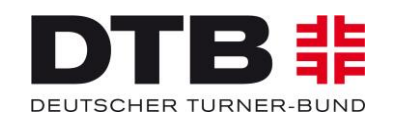

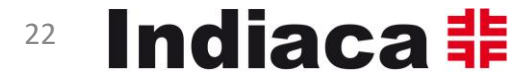

### Auszeit (**x**) dokumentieren

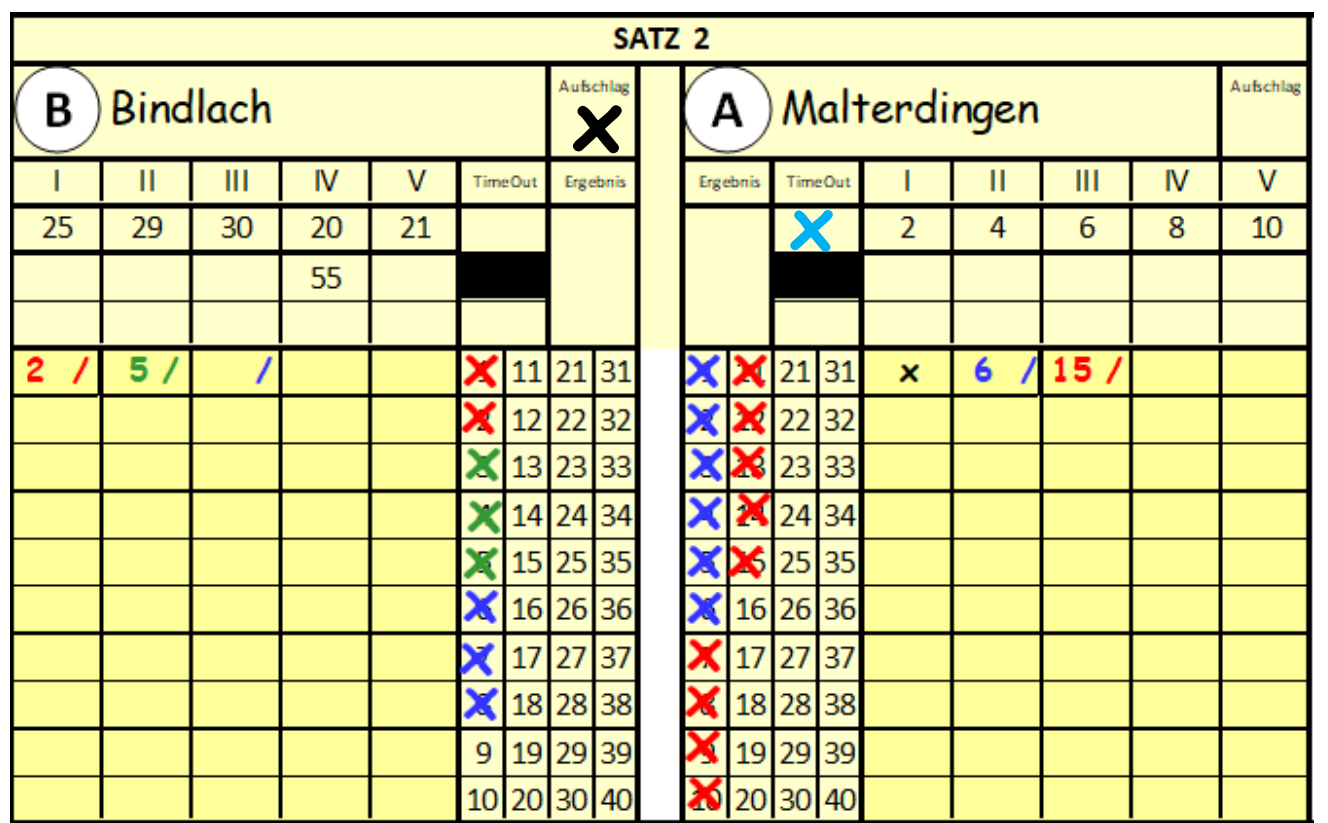

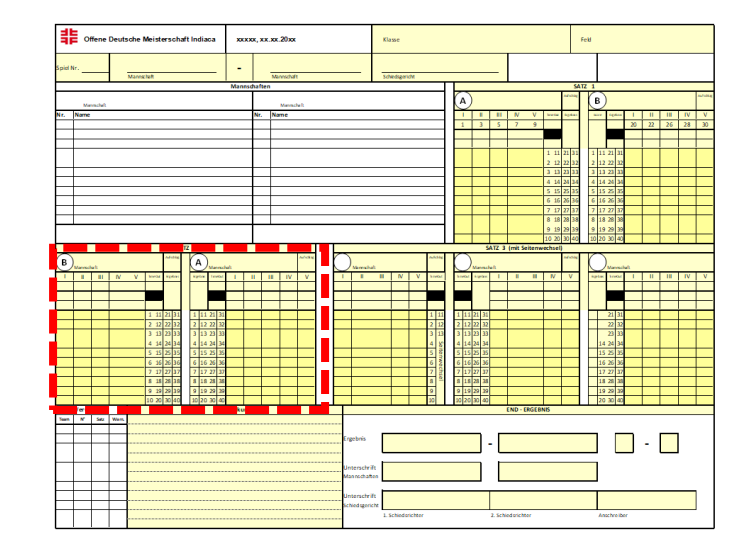

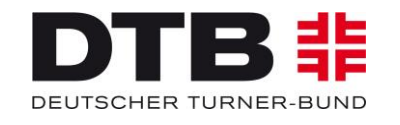

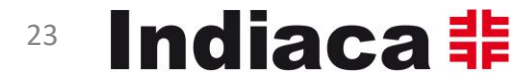

#### Bemerkungen zum Spielverlauf

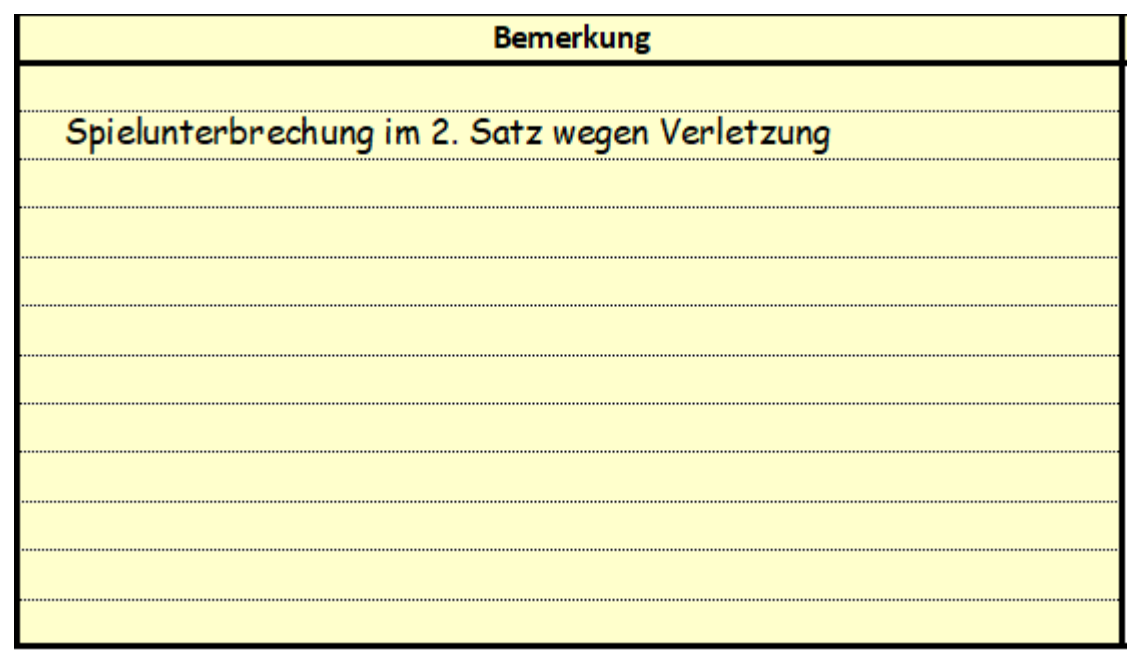

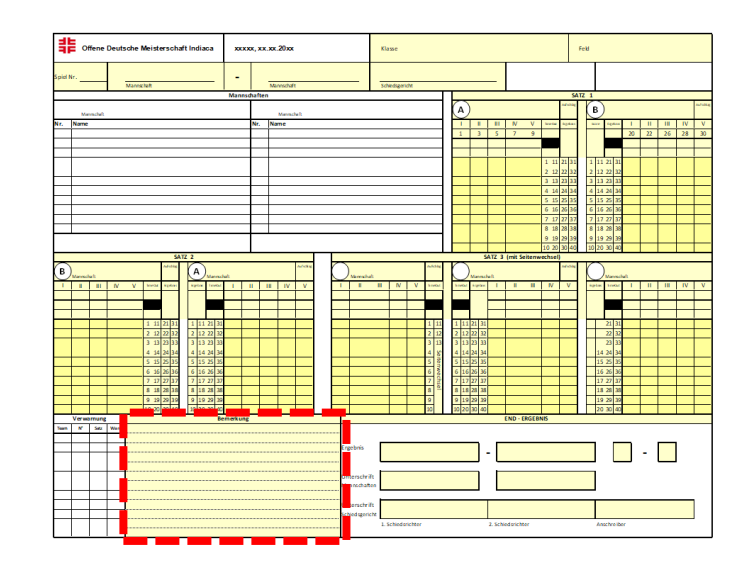

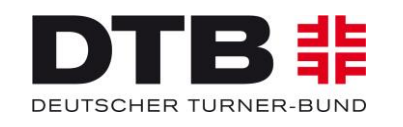

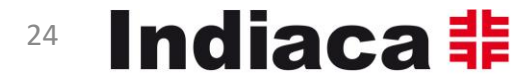

### Satz mit Seitenwechseln (z.B. 3. Satz, Ein-Satz-Spiel)

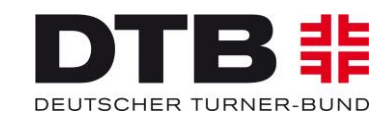

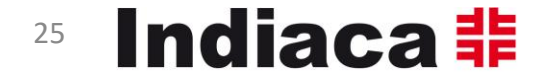

1. Mannschaftsnamen eintragen, aufschlagendes Team markieren, Aufschlagsrecht eintragen

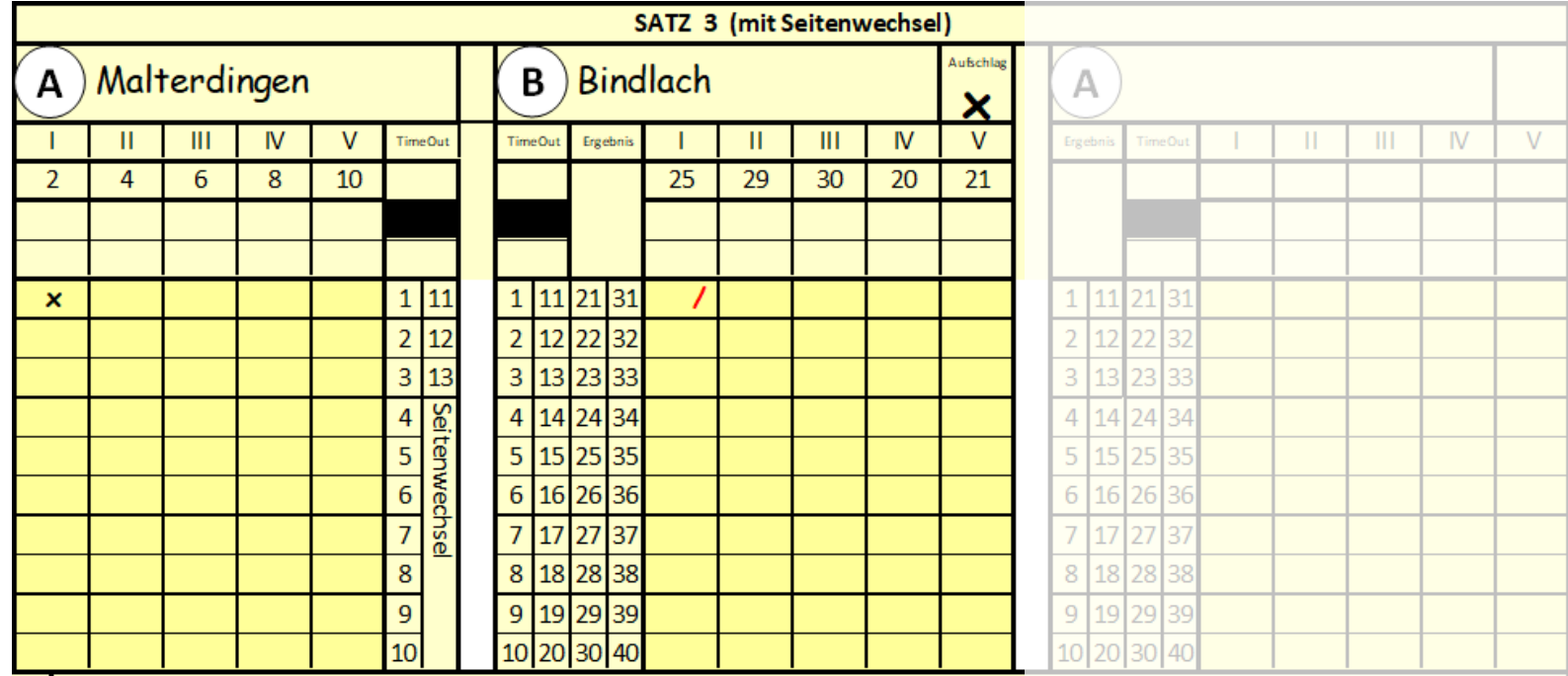

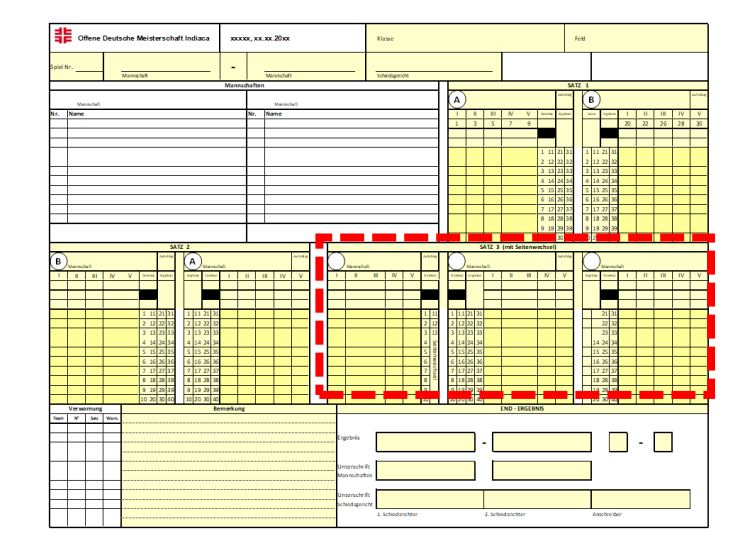

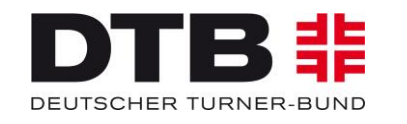

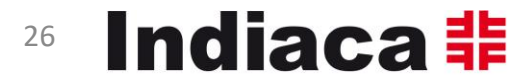

2. jeden erzielten Punkte abstreichen erzielte Punkte eintragen

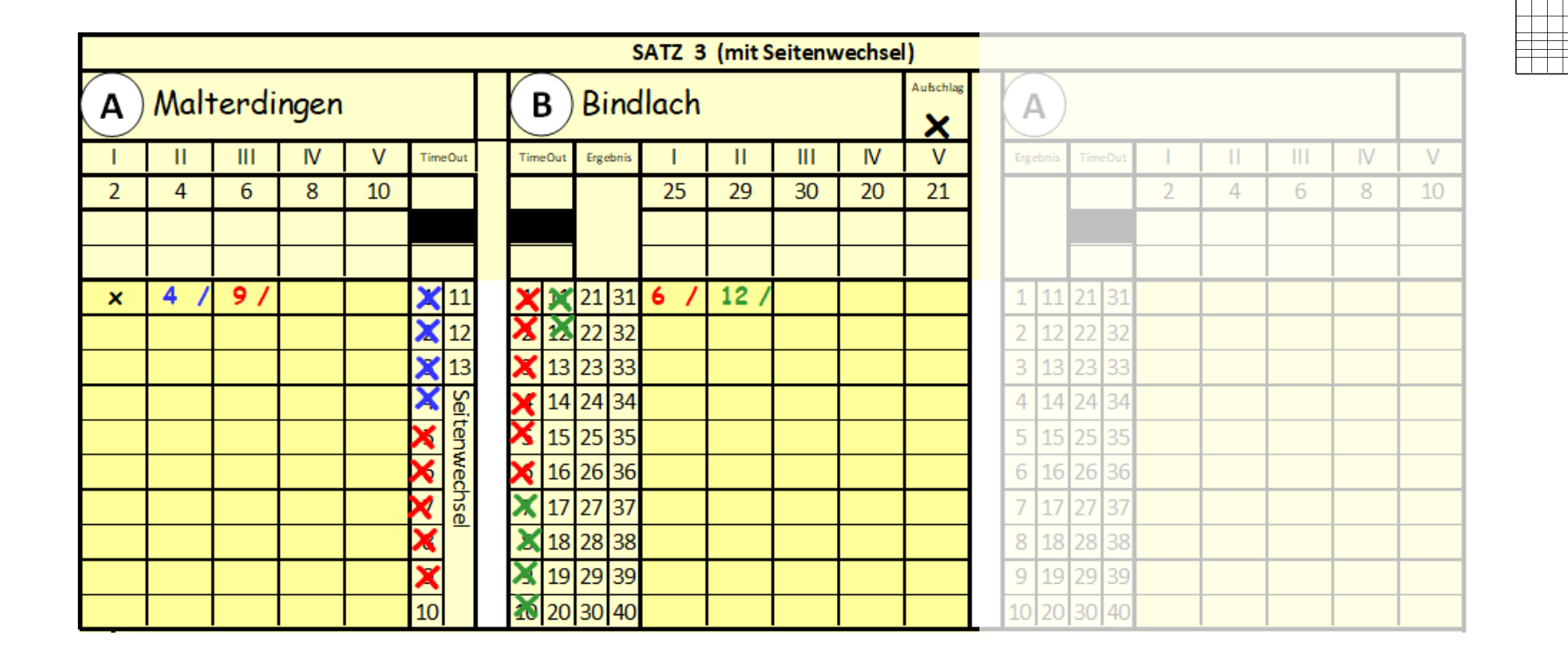

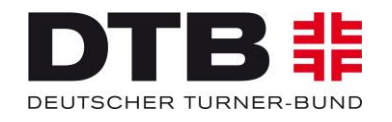

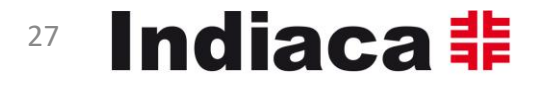

 $\frac{1}{2}$ 

 $\blacksquare$  -  $\blacksquare$ 

.<br>Hene Deutsche Meisterschaft Indian:

**xxxx**, xx.xx.20xx

### 3. nach dem 13. Punkt Seitenwechsel Name + Aufstellung Mannschaft A eintragen

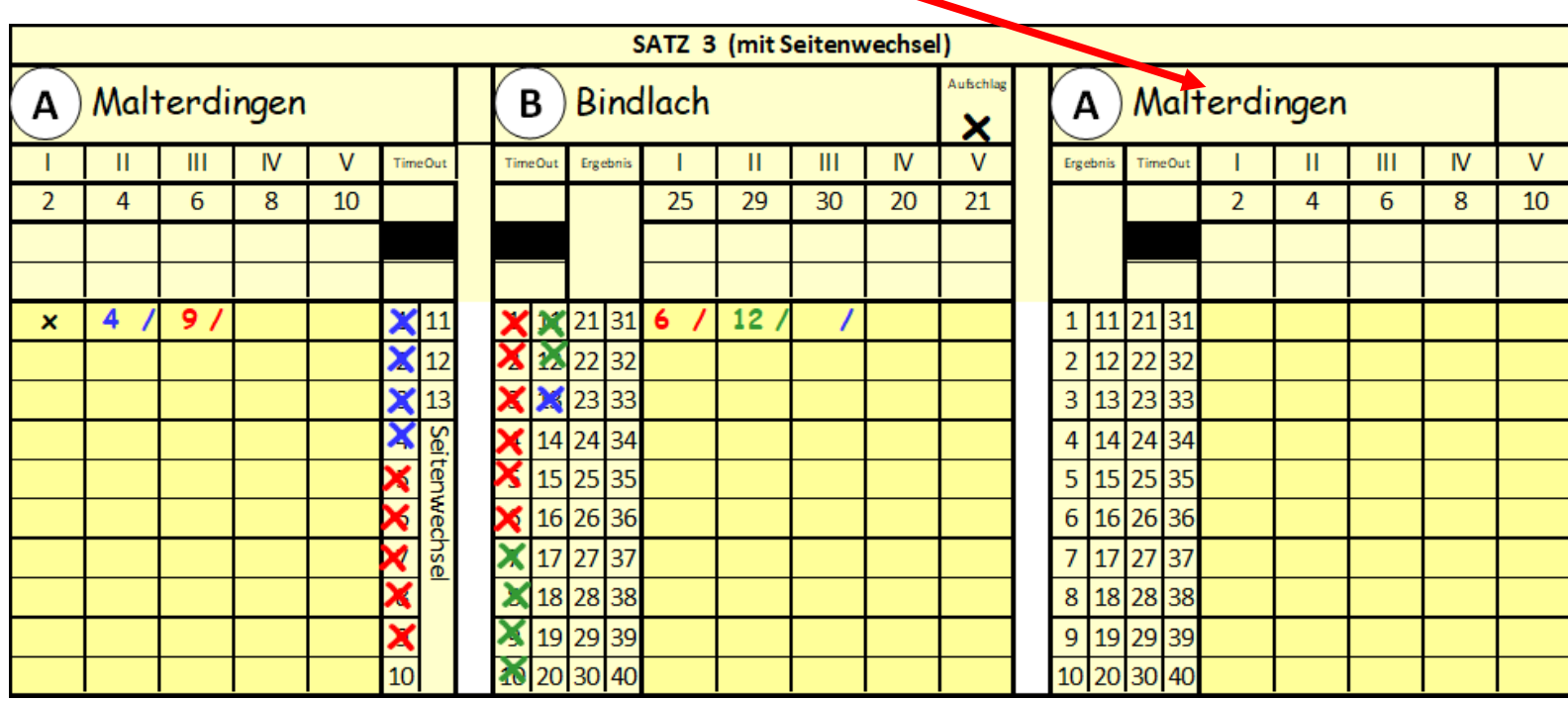

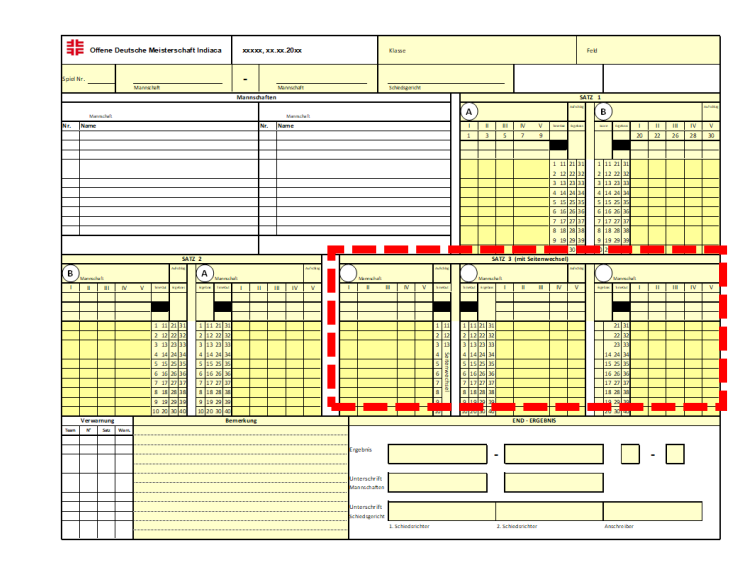

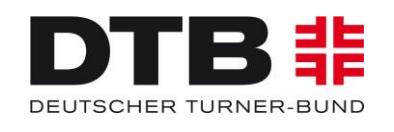

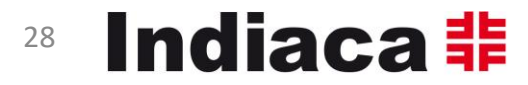

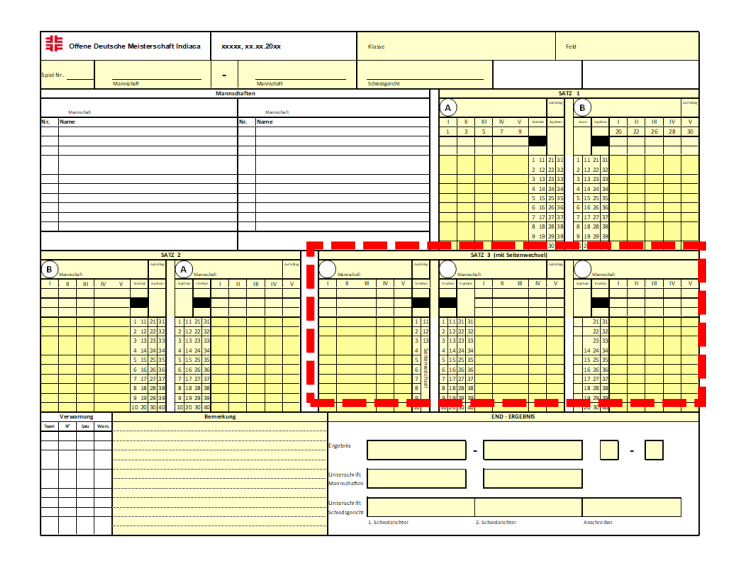

#### Weiterspielen nach Seitenwechsel

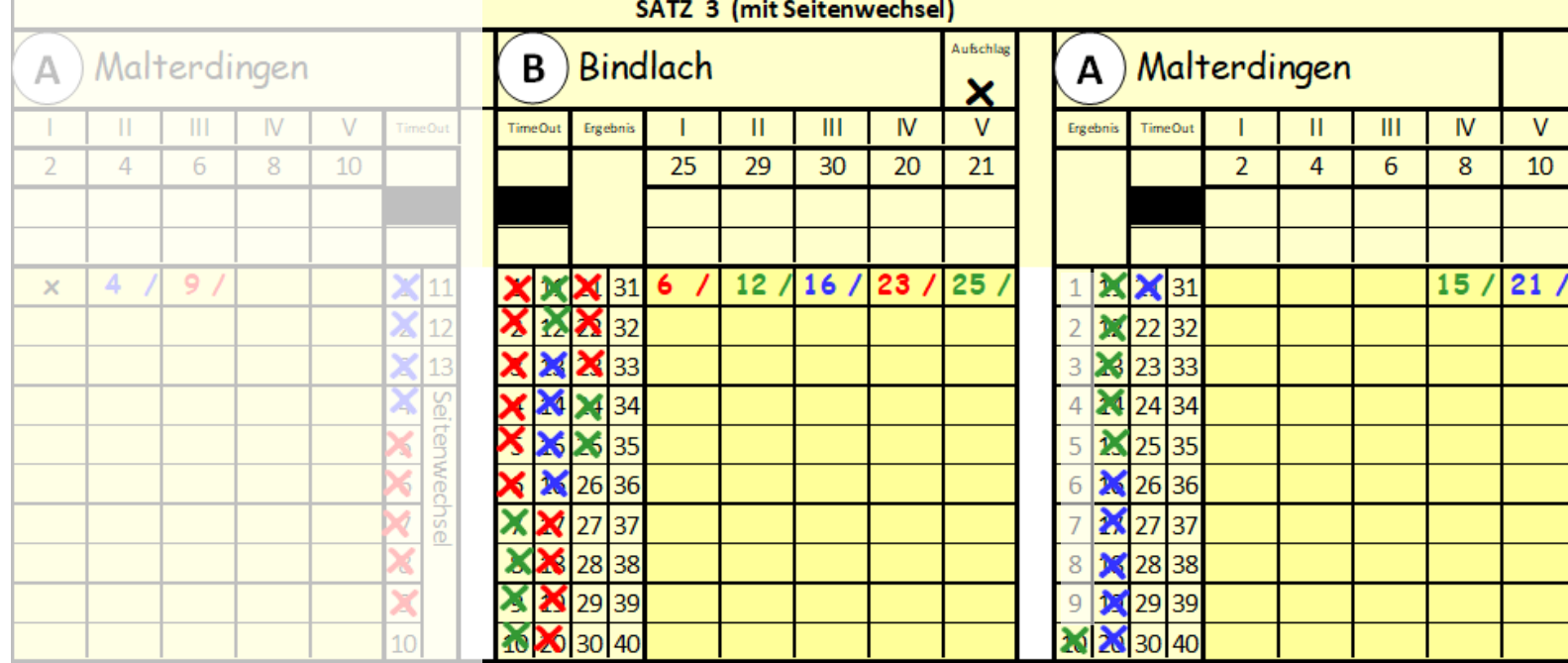

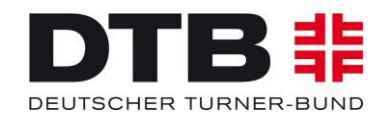

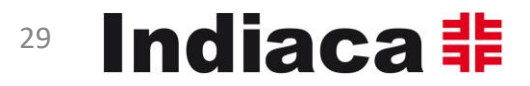

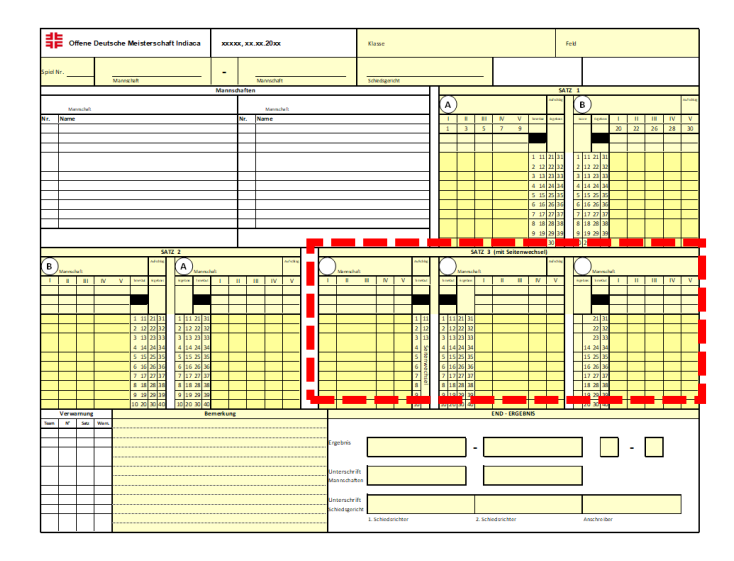

#### Ergebnis des Satzes eintragen

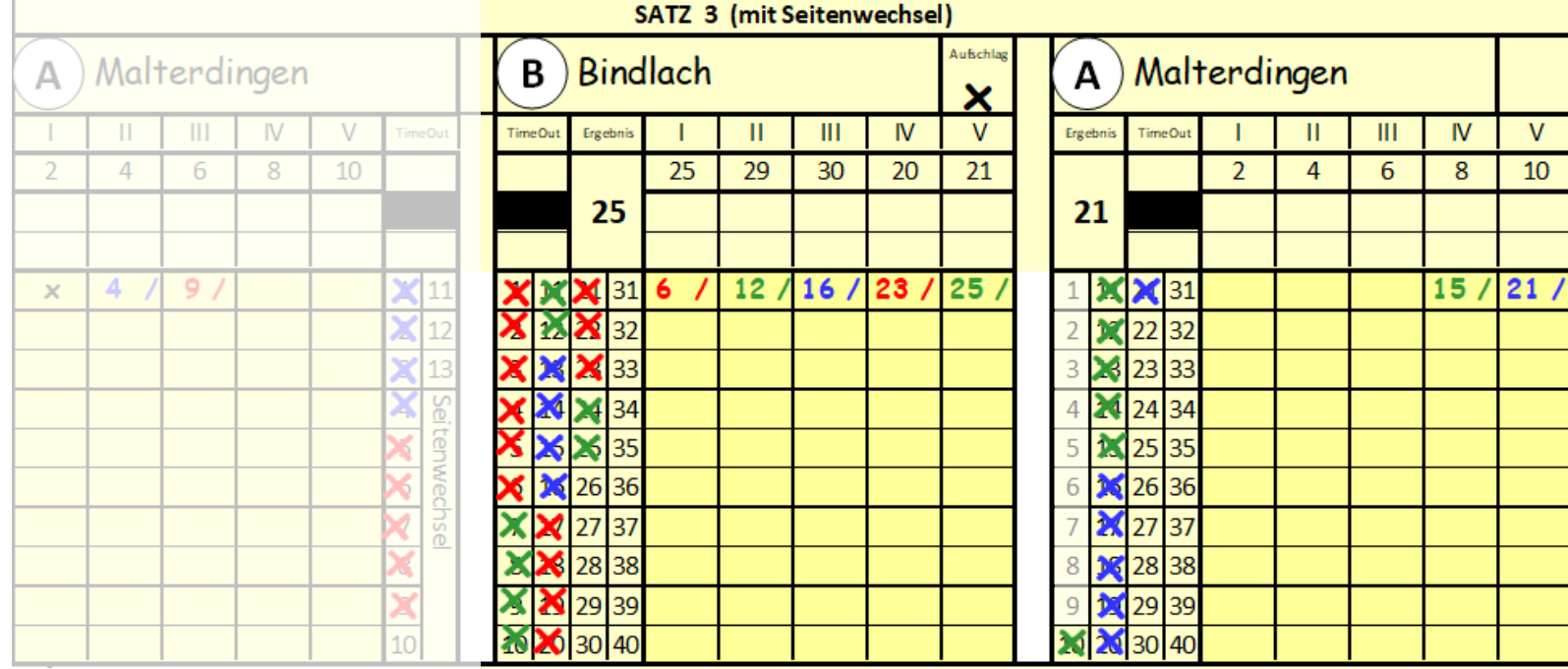

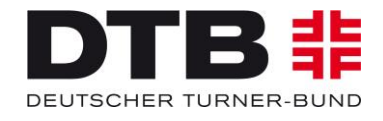

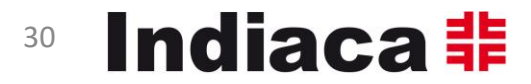

## Download Spielberichtsbogen:

<https://www.dtb.de/indiaca/themen/schiedsrichterwesen>

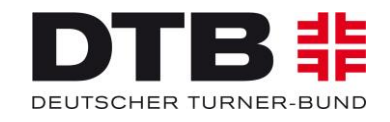

12.05.2024 V3 2025 ScoreSheet Kurs 31

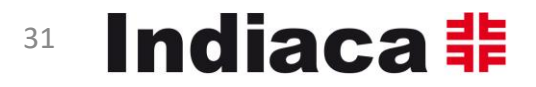

## Vielen Dank!

Jürgen Caspari

Bundesschiedsrichterwart

[juergenpc@googlemail.com](mailto:juergenpc@googlemail.com)

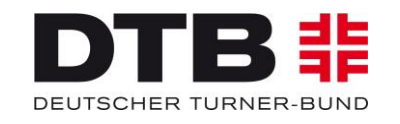

12.05.2024 V3 2025 ScoreSheet Kurs 32

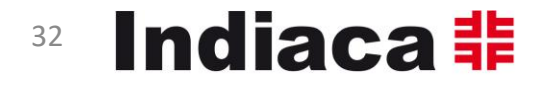